# A SERVER-SIDE SECURITY MODEL FOR

 $\overline{\phantom{a}}$ 

### WEB APPLICATIONS

**BY** 

**JING DING** 

Bachelor of Science

Hefei United University

1995

the Faculty of the  $\epsilon$ Graduate College of the Oklahoma State University In Partial Fulfillment of The Requirements for<br>The Degree of MASTER OF SCIENCE December 2003

 $\overline{a}$  State niversity  $\overline{a}$ 

# A SERVER-SIDE SECURITY MODEL FOR

## WEB APPLICATIONS

Thesis Approved:

 $\overline{\phantom{a}}$ 

 $\bar{\mathbf{C}}$  $7.5.6$ Thesis Adviser

Ke Parlechall  $\overline{\mathcal{Q}}$ 

Dem of the Graduate College

#### ACKNOWLEDGEMENTS

I would like to acknowledge the continued support and guidance from my thesis adviser, Dr. G. E. Hedrick. He provided deep insight and technical advice on all issues of this research.

I would also take this opportunity to convey my sincere thanks to Dr. Huizhu Lu for her suggestions during the preparation of my research. I am grateful to Dr. J. P. Chandler, Dr. N. Park and Dr. M. H. Samadzadeh for taking out their time and for providing constructive feedback for my research as my committee members.

I wish to express my appreciation to the Computer Science Department at Oklahoma State University for supporting me during my studies.

Finally, I would like to thank my husband Yong Hu, for his love, patience, and endurance that made this journey a pleasant experience.

# TABLE OF CONTENTS

 $\epsilon$ 

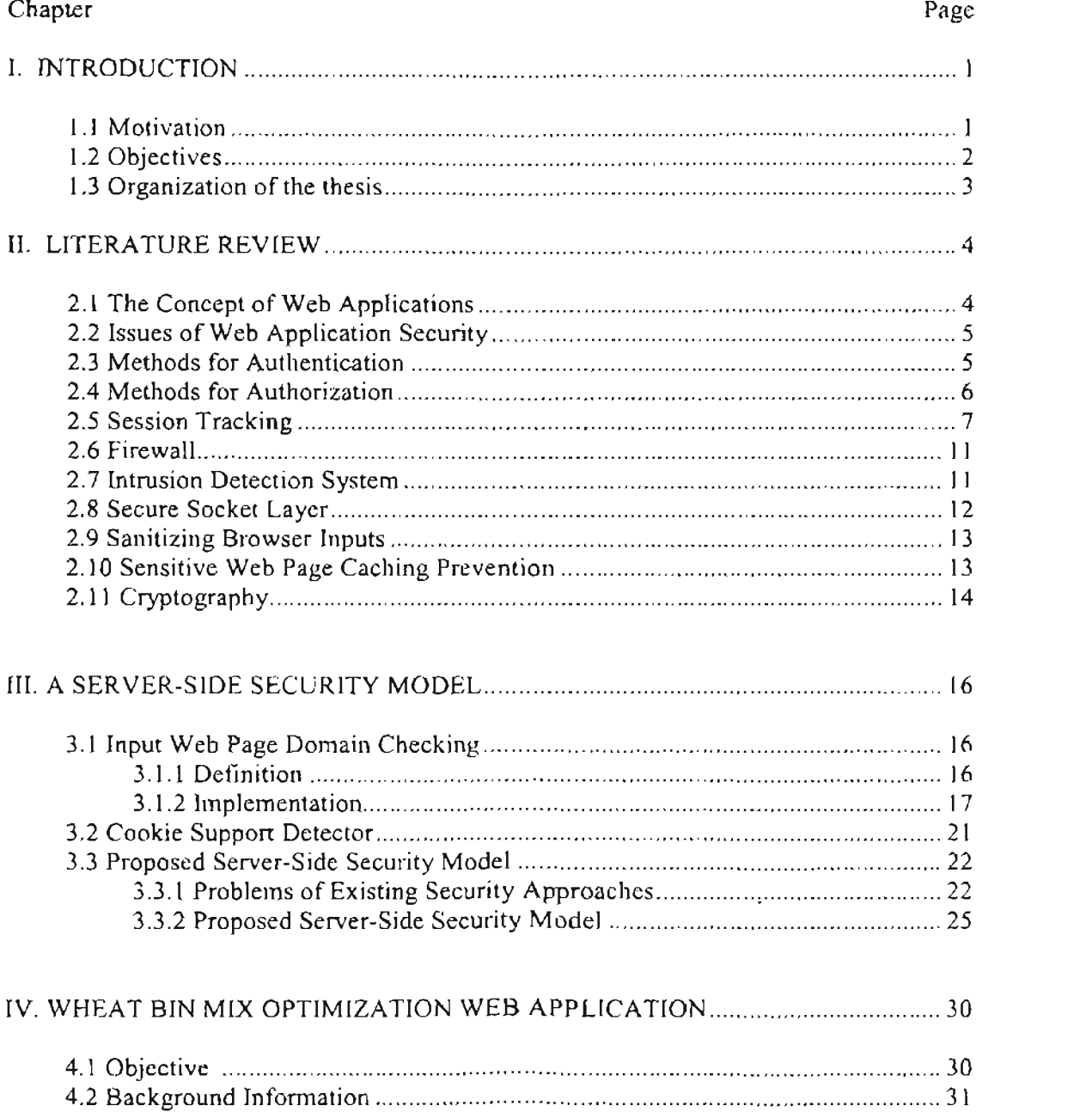

# Chapter

### $Page$

 $\mathcal{A}_1$  is a set of the set of the set of the set of the set of the set of the set of the set of the set of the set of the set of the set of the set of the set of the set of the set of the set of the set of the set of t

 $\ddot{\phantom{0}}$ 

 $\hat{\mathcal{L}}$ 

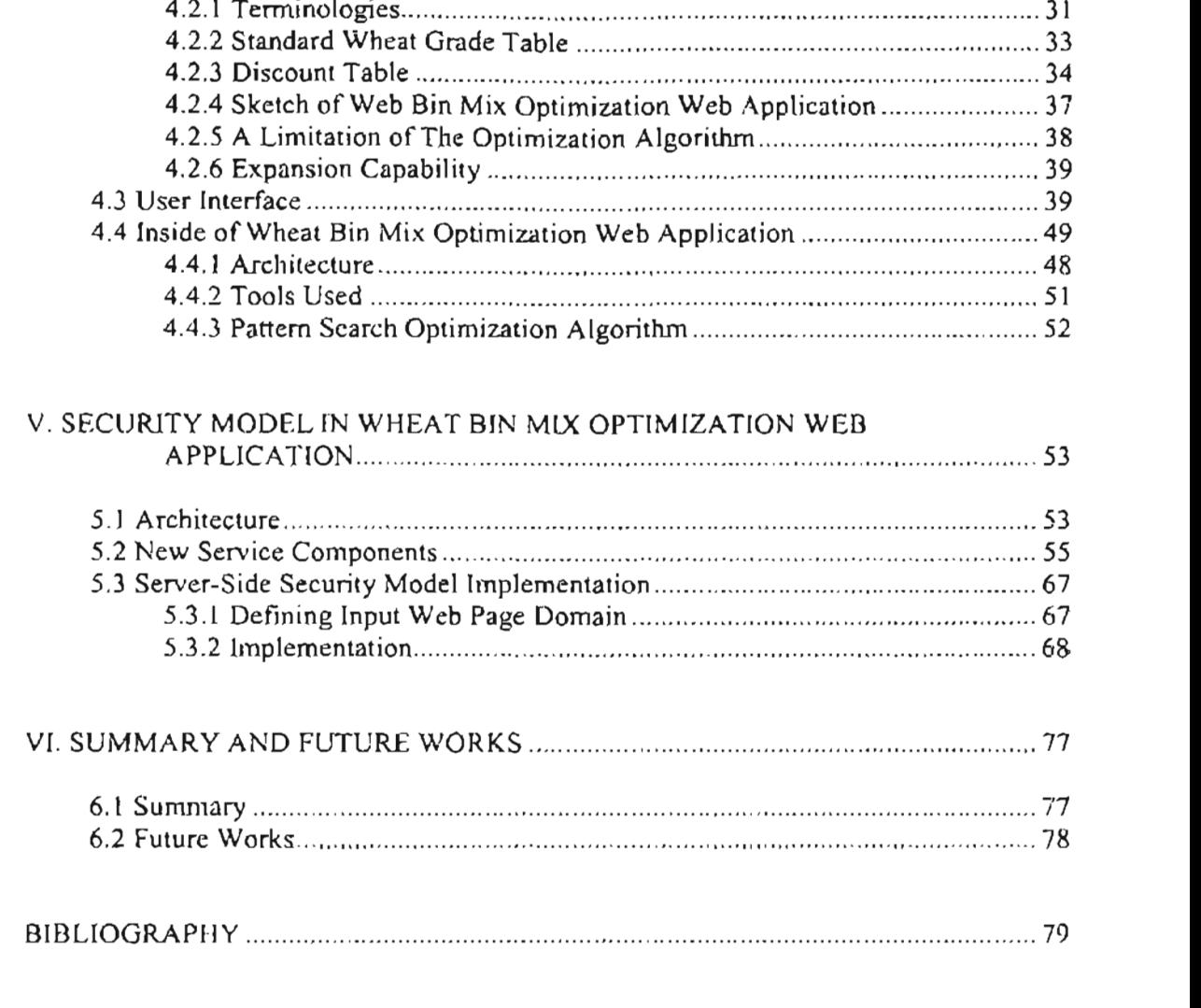

# APPENDIX: JSP CODES AND JAVA PROGRAMS FOR SECURITY LAYERS....... 82

## LIST OF FIGURES

 $\mathcal{A}^{\pm}$ 

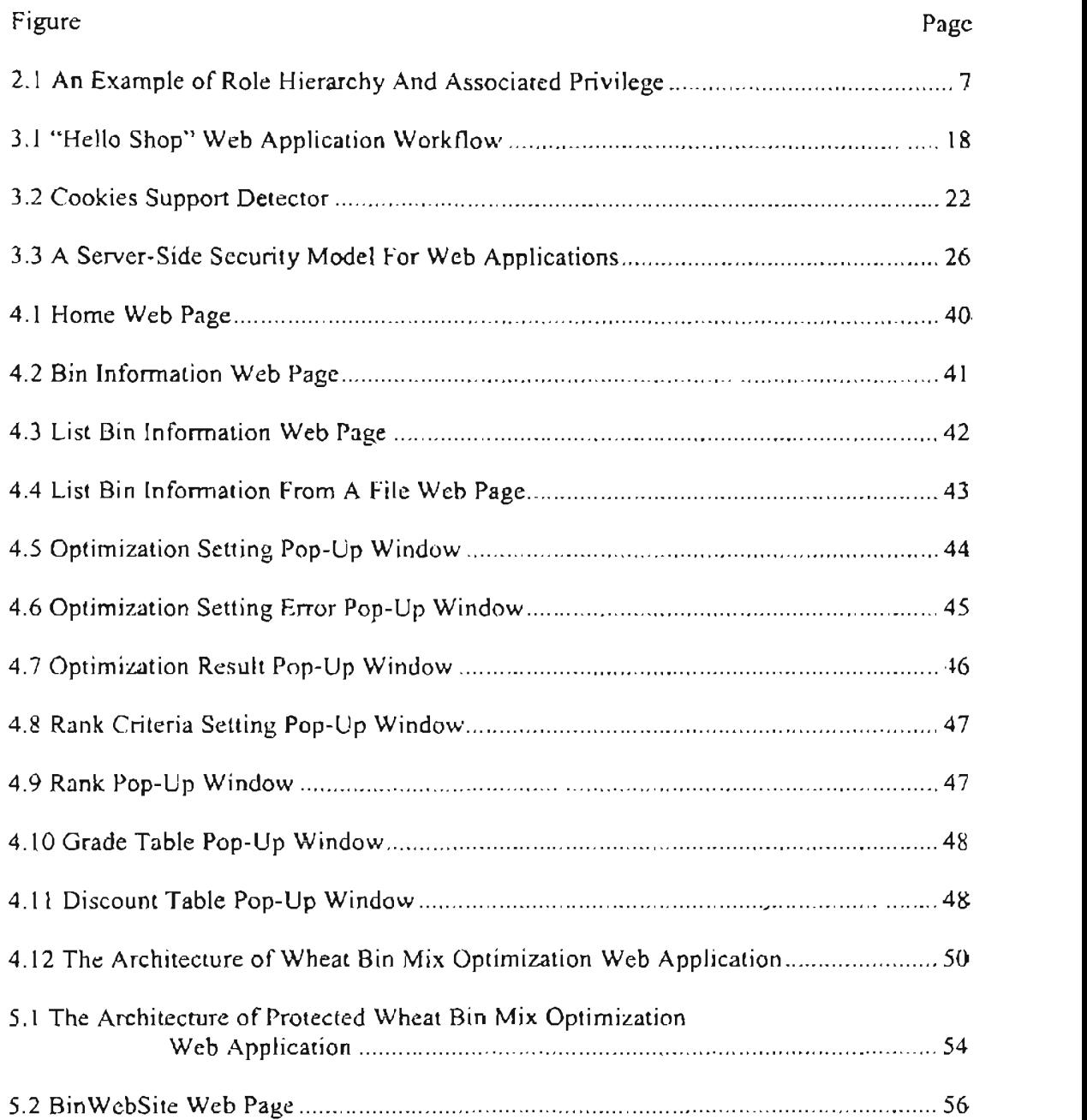

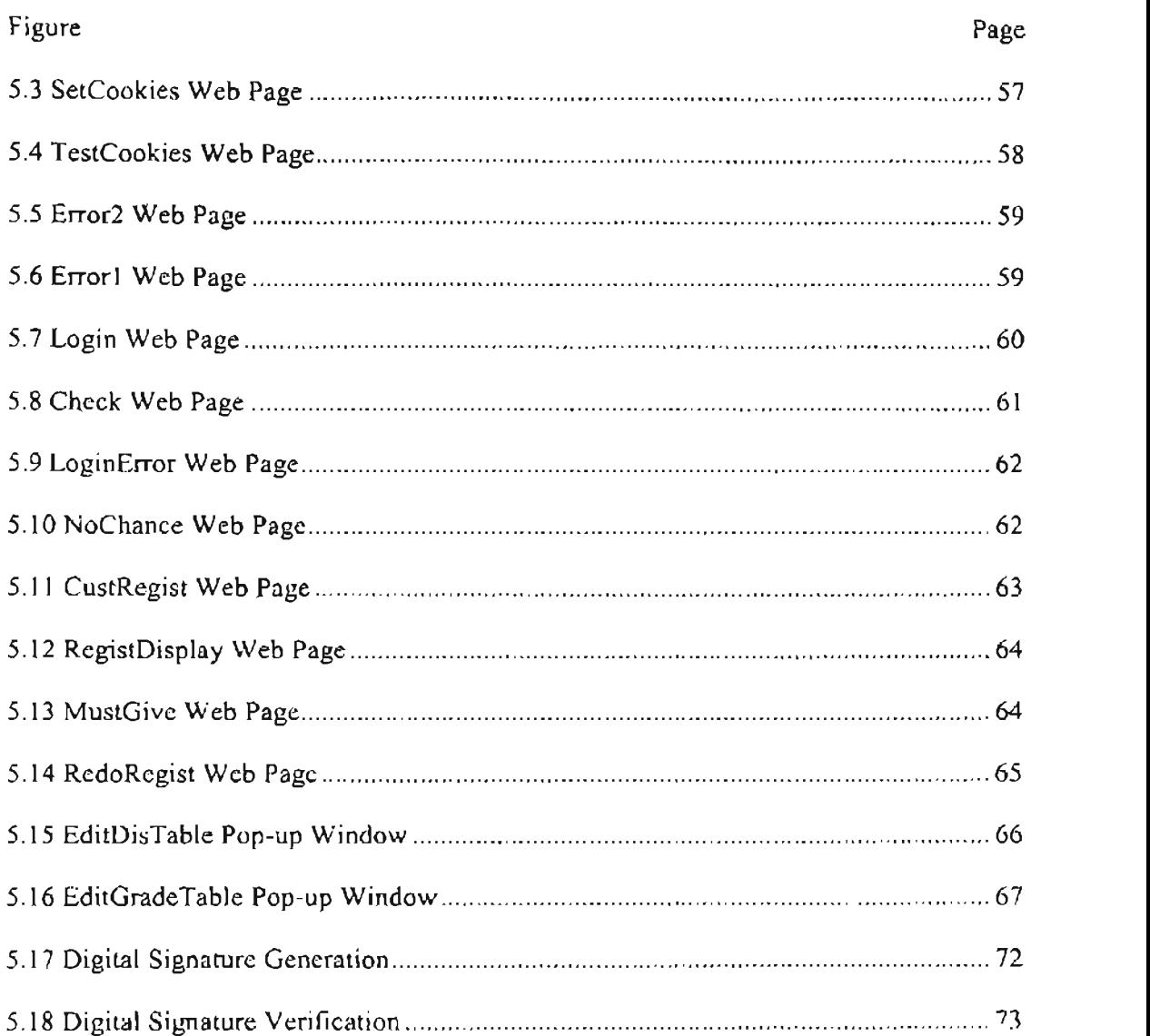

 $\mathcal{L}^{\mathcal{L}}$ 

 $\mathcal{L}_{\mathcal{A}}$ 

# **CHAPTER 1 INTRODUCTION**

 $\lambda$ 

#### $W$  applications are widely useful edge to access database sy terms for information  $\mathcal{C}$

Today's authentication standard method is Username/Password authentication. In bypass authentication? What can we prevent hackers from doing 'Forceful Site access to the building if someone want to come into the building through the door, but

 $\mathbf{l}$ 

they do nothing to control a person who tries to get into the building through a tunnel.  $A_{\rm eff}$  control is used to ensure that every authorities used used used up to access that every access to access Access control is used to ensure that every authenticated user only to access information he or she has the privilege to access. For those attackers who bypass authentication

Obviously, it is urgent for us to find some other security techniques to protect web applications in addition to Username Password authentication and Role Based Access Control.

### 1.2 Objectives

 $\mathbf{r}^{\mathcal{A}}$  and compare the prosecurity approaches using security approaches using security approaches using  $\mathbf{r}^{\mathcal{A}}$ 

- $\bullet$  $\mathbf{P}_{\mathbf{p}}$  and the form of the form of web application to m et the following to m et the following to m et the following to m et the following to m et the following to m et the following to m et the following to m et
- Propose a server-side security module for web applications to meet the following  $\bullet$ 
	- Prevent malicious users from accessing sensitive information without
	- Prevent authenticated users from accessing information beyond their  $\mathcal{L}_{\mathcal{A}}$  and the proposed security model. The proposed security model security model security model.
- Construct a web application to demonstrate the proposed security model.

#### 1.3 Organization of the thesis

This thesis comprises the following chapters: Chapter 2 is the literature review. In Chapter 3, a server-side security model for web applications is proposed. Two security techniques, Input Web Page Domain Checking and Cookie Support Detector, are also proposed. The proposed server side security model consists of eleven security layers, where the two proposed techniques act as two security layers. Chapter 4 describes in detail the construction of wheat bin mix optimization web application. This webapplication is used to demonstrate the proposed server-side security model. Chapter  $5$ addresses how to build the proposed server-side security model into wheat bin mix optimization web application. Chapter 6 is the summary and future works.

# **CHAPTER 2**

## **LITERATURE REVIEW**

we be applied to the security issues and security measure currently used to protect website  $\alpha$ applications.

web applications. Section 2.2 discusses security issues of web applications. Section 2.3 used authorization method—Role Based Access Control. Session tracking problems are discussed in section 2.5. Some other security techniques such as Firewall, Intrusion The last section  $2.1$  describes some encryption and decryption methods used in web application security.

#### 2.1 The Concept of Web Applications

"Web applications are the business logic that enables users' interaction with the web site, and the transacting and interfacing with all the back-end data systems (Pettit 2001]." For example, applications allow users to check their account balance and to transfer funds; applications that allow users to shop online; applications that allow students to enroll classes, and many, many others.

 $\overline{\mathbf{4}}$ 

╱

Typically, a web-based application can be represented in a three-tier architecture. supported by several databases.

### 2.2 Issues of Web Application Security

There are two key issues in the web application security: *Authentication* and said he is. It is the process of allowing only valid (authenticated) web visitors to view can only do things what he is authorized to do. There are many kinds of methods to can only do things what he is authorized to do. There are many kinds of methods to implement the two key issues.

### 2.3 Methods for Authentication

- $\bullet$ Password-based authentication [George 1997]
- Host-based authentication [George 1997] [Cook 2000] [Berry 1994]  $\bullet$
- Public Key Infrastructure (PKI) based authentication [Oracle Company 1999]  $\bullet$
- $\bullet$ 
	-
	-
	-

Among all of these methods, password-based authentication is today's authentication standard and is used most widely since it is easy for human beings to grasp to give the correct user name and the corresponding password.

## 2.4 Methods for Authorization

nowadays with their key features and approaches [Joshi 2001]. They also concluded "The addressing a wide range of security requirements for large enterprise [Joshi 2001]."

nowadays with their key features and approaches [Joshi 2001]. They also concluded 'The

authorization method. In RBAC model, each user is assigned one or more roles; each role For example, in Figure 2.1, we can divide employees of a university into two can divide employees of a university into two can divide employees of a university into two can divide  $\alpha$ 

For example, in Figure 2.1, we can divide employees of a university into two groups: administration staff and research staff. The administration staff consists of secretary, college dean and department Chair. The research staff consists of researcher, faculty and department Chair. Notice that department Chair belongs to both

Now suppose that all employees are authorized with privilege A, administration staff is authorized with privilege B, and research staff is authorized with privilege  $C$ . Then a secretary has privilege A and B, so does the college dean. Researchers and faculty have privilege A and C. Since the department Chair has both the administration staff and research staff role, the department Chair has privilege  $A$ ,  $B$  and  $C$ .

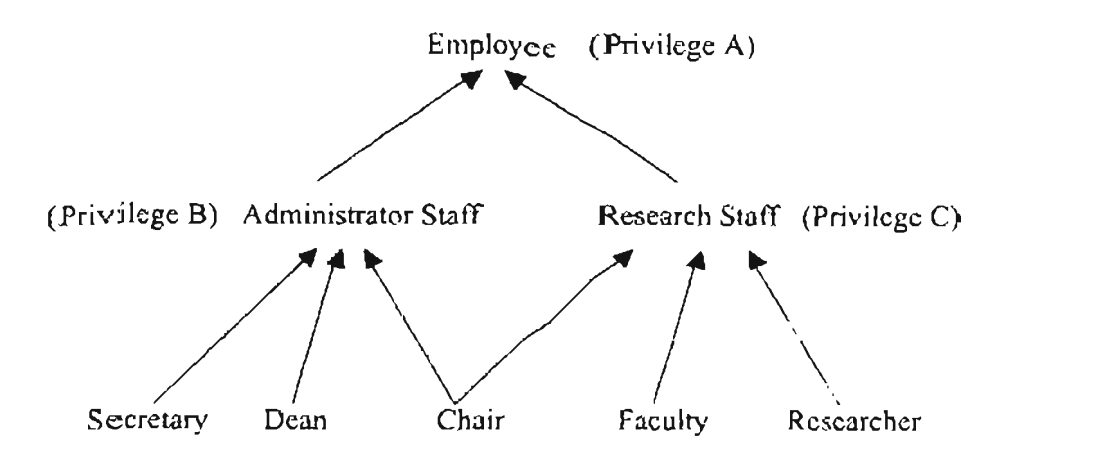

 $\pmb{\prime}$ 

Figure 2.1 An Example of Role Hierarchy And Associated Privilege

### $\alpha$  cking model basically follows three procedures:  $\alpha$

The client-server model basically follows three procedures: requests from the client side, the server side's responses and afterwards, the client side's acknowledgement.

This is perfect for simple web browsing, where each request typically results in a web page being sent back to the client. The server does not need to know whether a series of requests come from the same, or from different clients, or whether those requests are related or distinct. However, when writing web applications, these are things that we may concern.

The idea of maintaining state among requests to a web application is known as session tracking. A session can be defined as a series of related interactions between a single client and the web server that take place over a period of time. No matter what authentication and authorization methods are chosen, there are also strong needs to ensure that a session related with each user is secure so that authentication and authorization methods can be brought into full play.

 $\gamma$ 

discussed.

#### **URL Rewriting**

URL is the abbreviation of Universal Resource Locator. URL Rewriting basically presenting the URL as normally do, the URL for that resource is modified so that more

ww.bookstore.com and he is presented with a earch result that has 2 book listed. The is presented with a earch  $S_{\rm{S}}$  the search result displayed to the user is basically a form within  $\Delta$ 

 $\mathcal{L}_{\mathcal{A}}$  and  $\mathcal{L}_{\mathcal{A}}$  is a set of the set of  $\mathcal{L}_{\mathcal{A}}$  . In the set of the set of  $\mathcal{L}_{\mathcal{A}}$  $\epsilon$ input type = "checkbox" name = "bookID" value = "1">  $C \rightarrow \epsilon$ br>  $\leq$ input type = "checkbox" name = "booklD" value = "2"> JAVA $\leq$ br  $\cdot$ -input type = "submit" name = "Submit" value  $\cdot$  "Add To Cart"><br>>share  $<$  form >

In this form, there are two checkboxes, each for one book and a Submit button.

In this example, when a user links to the on-line bookstore www.bookstore.com, the URL appears in the user's web browser is http://www.bookstore.com/book.jsp, where the server is www.bookstore.com, the server resource is book isp (a Java Server Page file). After the user clicks the checkbox of the book " $C++$ ", the URL that appears in the

has been changed from book.jsp to book.jsp?book1D=1. This is exactly what URL Rewriting means. The effect of this is that any part of the URL after the "?" (question

browser doesn't support cookies or a u er disables cookies. W will introduce cookies browser doesn't support cookies or a user disables cookies. We will introduce cookies technique later.

# $H$

Hidden Form Field is a session tracking technique in which browser input is not be tracked by storing it in hidden form fields then be retrieved later. be tracked by storing it in hidden form fields then be retrieved later.

#### Cookies

Authentication is the first security layer of web application protection. After authentication, the server side must ensure that a user is still the same person who has sometimes as often as every page request, this indeed makes the web application secure. Today's most widely used cookie technique make authentication more

Today's most widely used cookie technique makes authentication more convenient to users. IITTP by itself is stateless, after authentication, cookies can be the way a web application maintains session state information. Cookies are sets of strings written to a client's web browser or stored on a client's hard disk by the web application

server whenever that web browser visits the server's site. As a user visits a web site for the first time, the server side creates a new session and sets cookies with a unique value. When the user browses that web site again the cookies is sent back from the user's web browser to the server side, allowing the server side to recognize the user. Thus, cookies commonly are used to maintain state information among subsequent HTTP requests and can be exchanged between the web client and the web server to maintain connection information. Cookies usually are used to store information such as a uscr's host name, password, account ID, session ID or other profile information.

*• Persistent cookies:* have an expiration date and are stored on a user's hard

- disk until that date. A persistent cookie can be used to track a user's browsing habits by identifying the user whenever the user returns to a site.
- Non-persistent cookies (temporary cookies): are stored in the web browser's memory. They last only until the browser is closed or a user's session is over then are destroyed

#### Role-Based Access Control with Secure Cookies.

and Ahn proposed Role-Based Access Control with persi tent ecure cookie technique and Ahn proposed Role-Based Access Control with persistent secure cookies technique to protect web applications [Park 2001]. In this technique, they suggested to use some eryptographic technologies, such as "digital signature" which we will introduce in section. 2.11, to encrypt cookies to prevent cookies from the ft or modification.

#### **Session Timeout**

Session timeout specifies the "no activity" duration beyond which a use has to reauthenticate himself to a web site. The "no activity" duration setting is usually based on the type of a web application. Scrious financial web applications may specify a very short session timeout period. Regular applications, such as e-mail, may use longer timeout periods.

 $\,$ 

#### 2.6 Firewall

technology has become the most popular defense for these servers against the open untechnology has become the most popular defense for these servers against the open untrusted Internet.

"A firewall is a form of access-control technology that prevents unauthorized and the internet  $\mathbb{R}^n$  and  $\mathbb{R}^n$  are walls is a standard standard standard standard standard standard standard standard standard standard standard standard standard standard standard standard standard standard s and the Internet [Xtream 2002]." Deploying firewalls is a standard step adopted by many organizations. Firewalls protect against many attacks on the network and system infrastructure. In addition, some firewalls provide filtering capability and prevent inbound malicious applications.

### 2.7 Intrusion Detection System (IDS)

Intrusion detection is a technology that attempts to discover attacks, preferably while they are still under way. There are two approaches for this technique: pattern-based and anomaly-based.

Pattern-based systems are explicitly programmed to detect certain known kinds of attack. Anomaly-based systems address those attack problems by attempting to detect any abnormal behavior [Stillcrman 1999].

### 2.8 Secure Socket Layer (SSL)

Socket Layer ensures secure data transmission during a session so that that private data is

HTTP is the basic protocol for data transmission on the Internet. The protocol was not designed for security, thus very insecure. For example, students in a dorm share a Therefore, even though a user has properly logged onto a system, any information that is easy way to prevent this interception except by encrypting all of the infomlation that easy way to prevent this interception except by encrypting all of the information that flows both ways.

Secure Socket Layer (SSL) technology is a solution that uses public key technology (section  $2.11$ ) to ensure hat information exchanged between the web server and the web client is encrypted. SSL provides data transmission security between the web client and the web server. Accessing web sits using SSL appears different from regular sites. A normal web site may be: http://www.website.com/. If the web sit uses SSL, then the 'http' protocol token becomes 'https' as in: https: 'www.website.com/ [Duffey 2001]."

#### 2.9 Sanitizing Browser Inputs

Browser inputs are all inputs from a web browser such as users' input data from  $S_{\rm{max}}$  special characters in HTML for  $\sim$  and  $\sim$  and  $\sim$  and  $\sim$  and  $\sim$  and  $\sim$ 

z

Some special characters in IFTML form inputs such as  $\frac{1}{2}$ ,  $\&$ ,  $\rightarrow$ , and \$ can cause a web server to execute an operating system command or has other unexpected behavior. Some web guest books allow users to format their contments with HTML tags such as requests. This is also called *cross-site scripting.* With cro s-site cripting, malicious u ers can access and delete files stored m a web server, crash a u er's computer or steal can access and delete files stored on a web server, crash a user's computer or steal It is very important for the server side to sanitate to sanitate brow error side to sanitate brow er inputs. The server side to sanitate  $\mathcal{L}_\mathbf{r}$ 

It is very important for the server side to sanitize browser inputs. The server side should be able to strip unwanted characters, invisible characters and HTML tags from users' inputs. The best solution is to check browser inputs against a list of server-side defined valid characters other than a list of invalid ones since it is very difficult to determine all possible malicious characters.

#### 2.10 Sensitive Web Page Caching Prevention

Web browsers cache pages. They store a local copy of every page a user visits on For example, if a user as the web browser to get a web page via  $\mu$  is defined by  $\mu$ 

For example, if a user asks the web browser to get a web page visited before, the web browser first looks in the cache. If the browser finds that web page in the cache, it just loads that page rather than connects to a web server to get a new one.

However, in some cases, we may not want sensitive web pages to be cached by web browsers, such as some personal information on registration web page. In this situation, we need to prevent sensitive web page from being cached by web browsers to protect sensitive information.

### $\mathbf{s}_k$  Encryption (using a single key)  $\mathbf{s}_k$  and a known as  $\mathbf{s}_k$

Secret-key Encryption (using a single key) [Schwartz 2001], also known as Symmetrical-key Encryption, is somewhat familiar to most people. In Secret-key Encryption, a single key is used for both encryption and decryption. Public-key Encryption [Naor 1990] is a little more complicated. In Public-key encryption, each individual holds two keys, one public key and one private key. The public key is freely

MD5 message-digest algorithm [Loshin 1999] is a one-way encryption algorithm. The algorithm takes a message of arbitrary length as input. The output is a 128-bit

Secure Hash Algorithm (SHA-1) [Loshin 1999] is a message digest algorithm. It is the Federal Information Processing Standard. Given an input message of any length less than  $2^{64}$ , the SHA-1 produces a 160-bit output called Message Digest. Then the Message Digest can be used as an input to a signature algorithm that generates or verifies.

signatures. It can also be used to produce a key pair: private key and public key. The pair

 $|4$ 

of key's size range is  $512$  to 1024 bits. Before generating and verifying a digital digital signature, we use SHA-l to generate a message dige t for a given me age. Then digital signature, we use  $SHA-1$  to generate a message digest for a given message. Then we use DSA to generate digital signature for the message digest, which takes the message digest and the private key as input parameters. To verify a signature, we first re-compute the message digest for the original message. Then we use DSA to verify the digital signature by taking the message digest, the digital signature and the public key as input parameters. If a message is not modified, the verification result is true. Otherwise, the The Rivest, Shamir, and Addleman AsymmetricCipher Algorithm (RSA) [Loshin

The Rivest, Shamir, and Addleman AsymmetricCipher Algorithm (RSA) [Loshin 1999) is a public key cryptosystem in order to ensure that nobody, except the intended recipient, deciphers the message.

Now we have discussed various methods used in web application security and their advantages. In Chapter 3, we will also discuss the disadvantages of these existing security techniques. By taking the advantages of those existing security (echniques and combining them, along with two proposed techniques (Input Web Page Domain Checking and Cookies Support Detector), we propose a server-side security model in Chapter 3.

# **CHAPTER 3**

# A SERVER-SIDE SECURITY MODEL

In this Chapter, we will introduce a proposed sever-side security model for web applications. This server-side security model consists of eleven security layers, where two layers are the two proposed security techniques, Input Web Page Domain Checking and Cookies Support Detector, which will be described in section 3.1 and section 3.2 respectively. Section 3.3 discusses the disadvantage of several existing security techniques and explains the purpose of each security layer in the proposed server-side security model.

### 3.1 Input Web Page Domain Checking

As we known, web applications are based on the client-server architecture. For each client request, the server sends corresponding web page from the server side to the. client side. There are some particular orders when accessing web pages. We call this

Input Web Page Domain Checking technique is proposed to ensure the correct application workflow. Therefore, this technique can prevent malicious user from accessing sensitive information without authentication such as forceful browsing.

#### 3.1.1 Definition

a certain web page are received, the server side must ensure that only those requests coming from some particular web pages will be processed, and others will be declined. "Input Web Page Domain" is a set of such particular web page(s). Each web page owns its own "Input Web Page Domain".

a certain web page are received, the server side must en ure that only tho e request

#### $A$ sume there is a member-only web application called  $\mathcal{H}$  application called  $\mathcal{H}$

Assume there is a member-only web application called "Hello Shop" designed for an on-line store. Every customer uses this web application for shopping should have a

Suppose there are totally three Web pages designed for "Hello Shop" Web application: A "Login" Web page is used to authenticate users; a "Product List" Web page displays all products; a "Shopping Cart" web page lists all items a customer chose. We can do "Input Web Page Domain Checking" following three steps:

For the "Hello Shop" Web application, the "Log In" web page should be sent to the client's side (a user) from the server side to authenticate users before any other Web pages. In the "Log In" web page, a user types his or her username and password to login. If the user's given information is incorrect, i.e., incorrect usemame and/or incorrect password, the "Log In" page should be resent to the client's side for re-login. Otherwise, the "Product List" web page should be sent from the server side to the client side. If a user logs in successfully, he or she becomes an authenticated user. The user now can

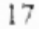

button in the 'Product List" web page. The 'Shopping Cart' web page hould then be button in the "Product List" web page. The "Shopping Cart" web page should then be sent from the server side to the client's side to display all items currently in the shopping cart. If the user wants to continue shopping, the "Product List" web page should be resent from the server side to the client's side. Based on the particular orders of the three web pages, we can draw the workflow of "Hello Shop" Web application, as shown Figure  $3.1.$ 

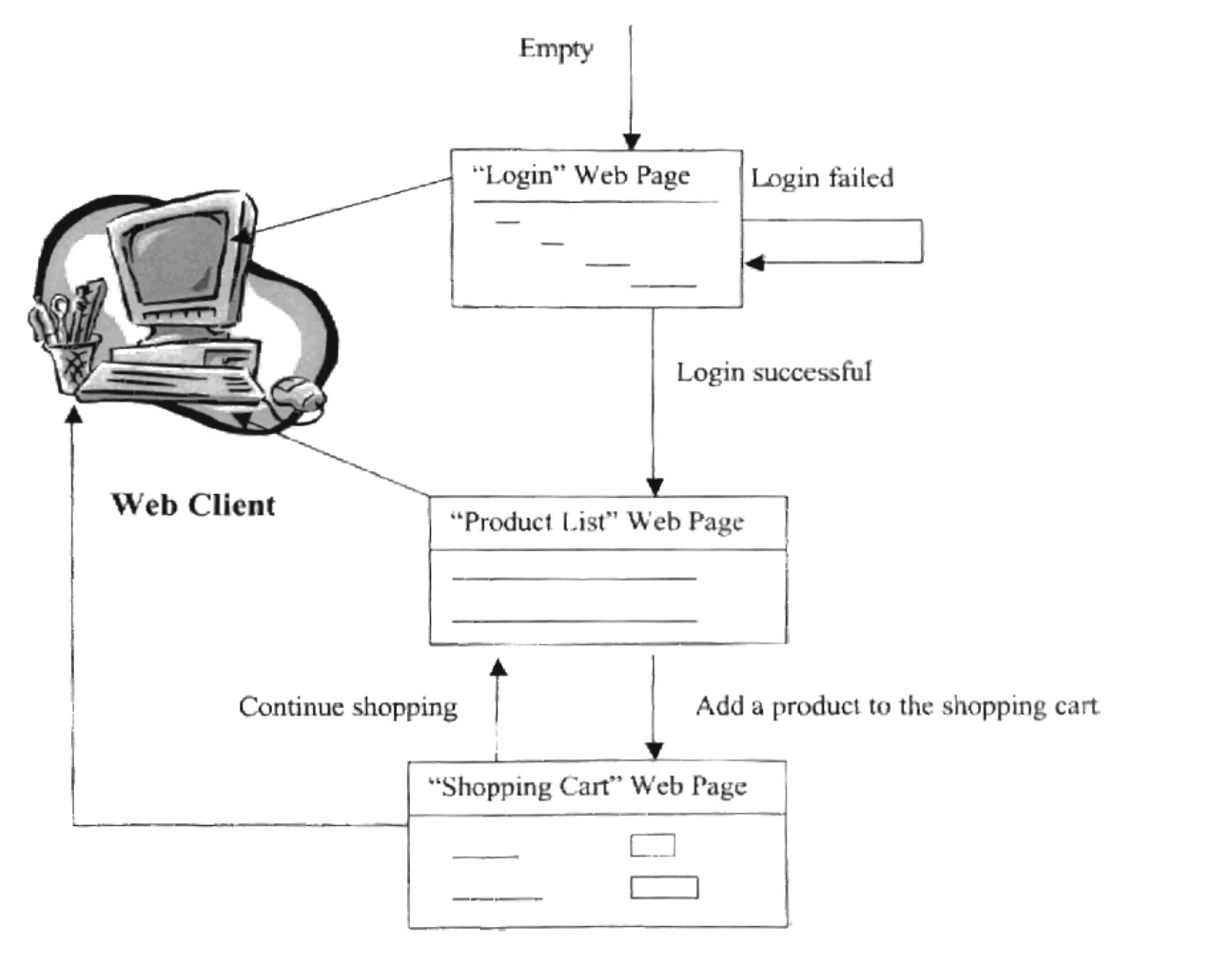

Figure 3.1 "Hello Shop" Web application workflow

# Based on the workflow of "Hello Shop" web application we drew in step 1, we

Based on the workflow of "Hello Shop" web application we drew in step  $l$ , we can define the "Input Web Page Domain" for each Web page as in Table 3.1.

| Page Name     | Input web page domain       |
|---------------|-----------------------------|
| Log In        | {Null, "Log In"}            |
| Product List  | {"Log In", "Shopping Cart"} |
| Shopping Cart | {"Product List"}            |

Table 3.1 "Input Web Page Domain" for "Hello Shop" Web Application

"Input Web Page Domain" of "Log In" web page to show that "Log [n" web page mu t "Input Web Page Domain" of "Log In" web page to show that "Log In" web page must If a user fails to log in, the "Log In" web page is resent to the client ide. Thus,

If a user fails to log in, the "Log In" web page is resent to the client side. Thus, "Log In" web page itself is an element in the "Input Web Page Domain" of "Log In" web page.

Therefore, "Input Page Web Page Domain" for the "Log In" web page is {Null, "Log  $\{n^n\}$ .

"Product List" web page can be redirected by the "Log In" web page if a user logs in successfully; "Product List' web page can also be redirected by the "Shopping Cart" web page if a user wants to continue shopping after adding a product into the shopping cart.

Therefore, the "Input Web Page Domain" for "Product List" web page contains only "Log In" web page and "Shopping Cart" web page. We denote this "Input Web Page Domain" as {"Log In", "Shopping Cart"}.

• Define "Input Web Page Domain" for "Shopping Cart" Web Page:

Since "Shopping cart" web page can only be redirected from the "Product List" web page and can't be redirected by the "Log In" web page, the "Input Web Page Domain'' for the "Shopping Cart" web page only contains the "Product List" web page. We use {"Product List"} to denote the "Input Web Page Domain" for the "Shopping page.

#### Step 3: Do "Input Web Page Domain" Checking for Each Web Page

We define:

- 
- 
- Then the checking is performed according to the following rule:  $\mathcal{L}(\mathcal{L})$

Then the checking is performed according to the following rule:

# In the "Hello Shop" web application since the "Input Web Page Domain" for

In the "Hello Shop" web application, since the "Input Web Page Domain" for possibly the "Log In' web page itself.

Since the "Input Web Page Domain" for "Product List" web page is {"Log In", "Shopping Cart"), only requests coming from the "Log In" web page and requests coming from the "Shopping Cart" web page can be processed. If requests come from any other web pages, the "Product List" web page should not be sent to the client side.

Since the "Input Web Page Domain" for the "Shopping Cart" web page is {"Product List"}, only requests coming from the "Product List" web page should be processed. If requests come from any other web pages, the "Shopping Cart" web page. should not be sent to the client side.

#### 3.2 Cookies Support Detector

"Cookies Support Detector" technique is proposed to detect whether the client side supports cookies or not. Based on whether the client side supports cookies, the server

The basic idea to detect whether the client side supports cookies is shown in 1. Create cookies.

- 2. Send cookies to the client's side.
- 3. Get cookies from the client's side.
- $\mathcal{A}_\mathcal{A}$  is the cookies' length. In implementation, cookies are an array of Stringer are an array of Stringer
- 4. Test the cookies' length. In implementation, cookies are an array of String data type objects since cookies are actually string of characters. Therefore, cookies do not exist means that the value of the String data type object is null. Thus, if the test result is nult, we can conclude that the client side does not support cookies or the client side disables cookies. Notice the fact that some

web browsers do not support cookies and some web browsers provide the option that a user can disable cookies. If the cookies' length is greater than zero, we can conclude that the client's side supports cookies.

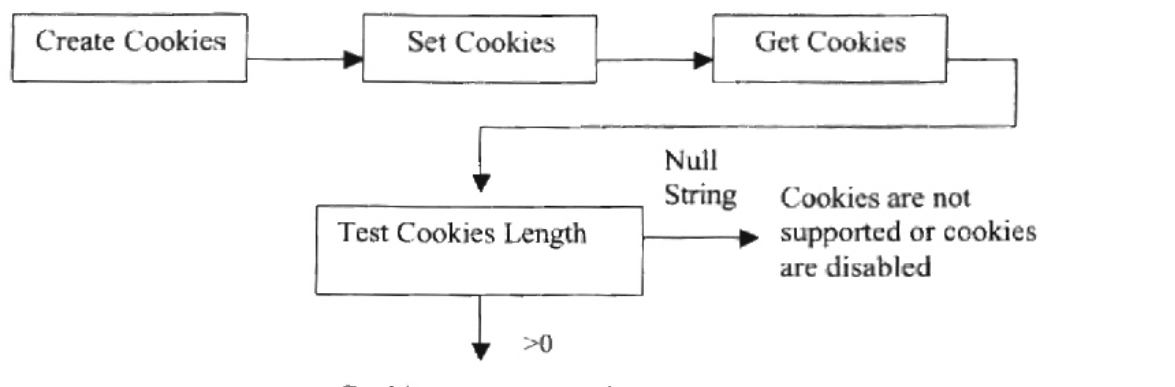

Cookies are supported

Figure 3.2 Cookies Support Detector

### 3.3 A Server-Side Security Model

Before introduce the proposed server-side security model, we first discuss the problems of existing security approaches used in web applications. We then propose the server-side security model that takes advantage of existing security approaches and combines them with the proposed two techniques: Input Web Page Domain Checking and Cookies Support Detector.

#### 3.3.1 Problems of Existing Security Approaches

In Chapter 2, we reviewed existing security approaches and their advantages.

Now, we will discuss the problems of these existing security approaches.

#### Firewall

Firewall is widely used as the first layer protection for web application security. It is an electronic gate that limits access between petworks in accordance with local security policy (Goldberg 2002). Though firewalls can prevent illegitimate traffic from traveling from the Internet to the corporate networks, they do little to protect against inbound malicious requests for legitimate applications. Legitimate requests that pass through a firewall may be used for a data-driven attack on the networks or back-end systems [Garfinkel 1997]. "Data-driven attack is a form of attack that is encoded in innocuous seeming data which is executed by a user or other software to implement an attack. In the case of firewalls a data driven attack is a concern since it may get through the firewall in data form and launch an attack against a system behind the firewall." [Garfinkel 1997]

Secure Socket Layer (SSL) is often deployed to prevent data theft from the user's browser to a web site. However, SSL is not used in all web sites although it can be easily implemented to make data more secure. SSL dramatically affects the speed at which users can access information, since a large amount of extra processing occurs in SSL due to encryption and decryption. Performance of an application is often decreased if SSL is used. Therefore, it is better to use SSL only when sending confidential data over the Internet. In a web application design, one can mix SSL (using http protocol) and non-SSL (using https protocol).

Intrusion Detection is a technique that attempts to discover attacks, preferably to Since only limited attack patterns are known, the effectivene s of pattem-ba ed IDS is also limited. Anomaly-based IDS detects attacks when an unknown pattern is seen. Since the real time normal behaviors of the web application cannot be predicted completely, it is possible that the anomaly-based IDS cause authorized users not be able to gain access.

#### **Cookies**

are two disadvantages in using cookies. First, using cookies is not foolproof to those who web sessions and view, modify, or exploit the information related to another user's network sniffing, as well as guessing the cookies contents. Then the hacker can impersonate the user by hijacking the user's sessions. If an unauthorized user is able to capture the cookies, he or she may be able to gain unauthorized access to personal information. Secondly, users who have cookies disabled will not be able to be  $\overline{\mathbf{C}}$ 

#### **Access Control**

operations they are authorized to. For those attacks bypassed authentication successfully,

access control exists in name only.

#### **Session timeout**

time is passed. However, it is difficult to set a perfect value for the set a petitive for timeout: timeout: timeout: timeout: timeout: timeout: timeout: timeout: timeout: timeout: timeout: timeout: timeout: timeout: time time is passed. However, it is difficult to set a perfect value for the session timeout: time too short is inconvenient to the user, too long may provide a chance for attacker.

#### **3.3.2 Proposed Server-Side Security Model**

In previous section, we discussed the problems of existing security models. In this  $\sum_{i=1}^{n}$ 

request to reveal sensitive information.

#### Layer 2: Cookies Support Detector

Purpose: Cookies Support Detector (Chapter 3, section 3.2) is used to detect whether the client's side supports cookies. The server side adopts different session

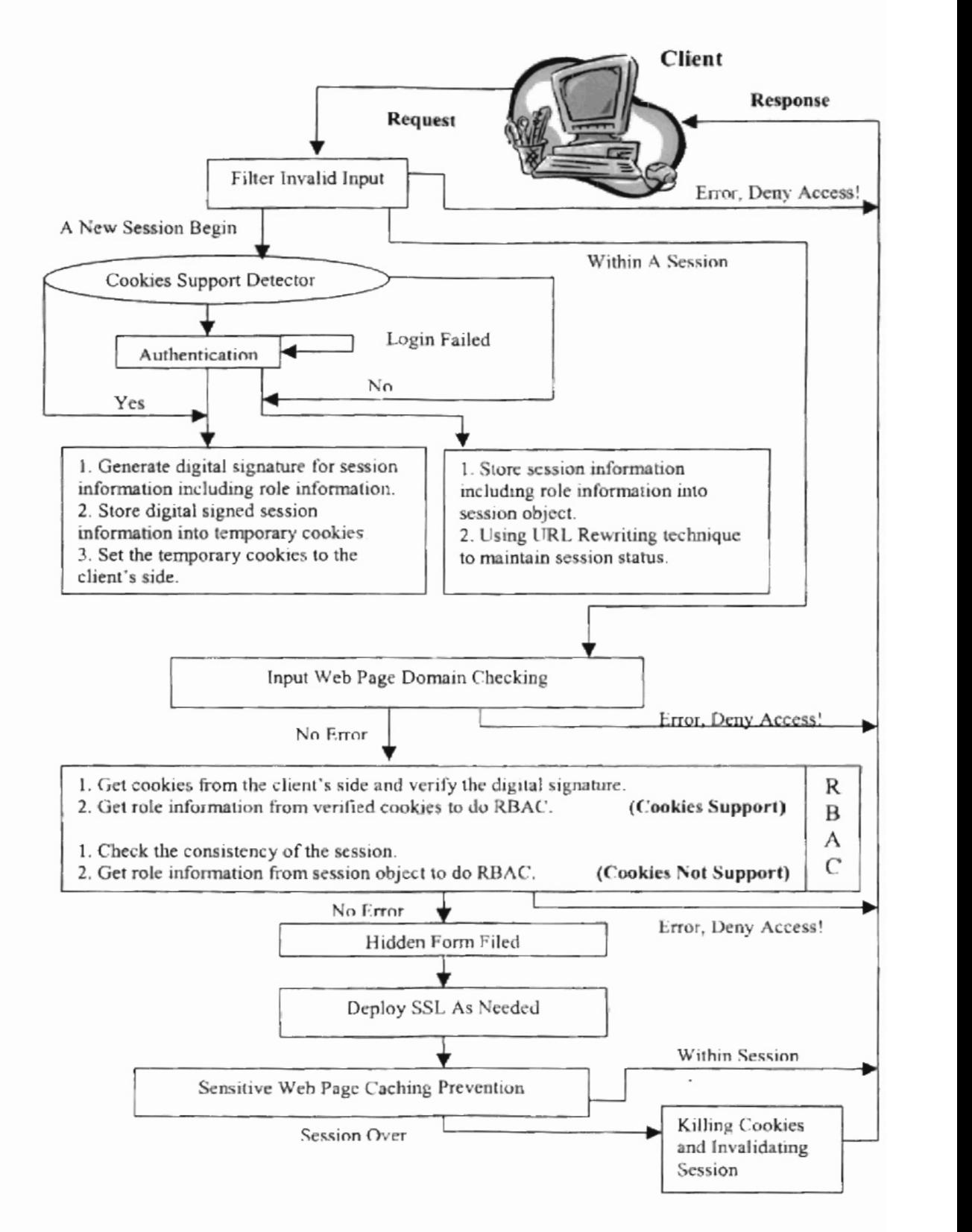

Figure 3.3 A Server-Side Security Model For Web Applications

tracking techniques based on the detection result.

Purpose: Authentication is the traditional way to protect web applications and is. is *Usemame/Password* authentication. It is al 0 used in tm server-side ecurity model. is Username/Password authentication. It is also used in this server-side security model.

# Purpose: Set digital signed temporary cookies to the client's web browser. If the

Purpose: Set digital signed temporary cookies to the client's web browser. If the client's role information from a database and stores them (possibly with other ses ion client's role information from a database and stores them (possibly with other session information) into digital signed temporary cookies. Since cookies by themselves are insecure (Chapter 3, section  $3.3.1$ ), using digital signature algorithm to digitally signed cookies can prevent cookies from theft or modification. In this server-side security model, we adopted the technique of "persistent digital signed cookies" introduced in [Park 2001]. However, instead of using persistent cookies, we use temporary cookies to make the cookies more secure, since temporary cookies are deleted immediately after each session is over. We call the cookies 'temporary digital signed cookies''.

Purpose: If the client side does not support cookies, URL Rewriting (Chapter 2, section 2.5.1) is then applied. URL rewriting is a method in which the requested URL is modified to include a session ID. It works with browsers that do not support cookies, or when the client has disabled cookies.

Purpose: Web applications are based on the client-server architecture. For each user request, the web application server sends corresponding web page from the server side to the client side. There are some particular orders (application workflow) when accessing web pages. The proposed Input Web Page Domain Checking technique is used to ensure the correct application workflow, and prevent malicious user from accessing. sensitive information without authentication.

Purpose: Role-Based Access Control (RBAC) is the most widely used authorization technique. It is used to prevent malicious user (specifically, the legitimate user who can login but have no authorization to access certain web pages) to access sensitive information that is beyond his authorization.

Purpose: Hidden form field (Chapter 2, section 2.5.2) is one of the simplest displayed when read by a browser. This technique can prevent some malicious users to line shopping lifting or data-driven attack, etc.

Purpose: Secure Socket Layer (SSL, Chapter 2, section 2.8) technique provides some form of encryption to prevent data theft during the data transition. In web

Purpose: Secure Socket Layer (SSL, Chapter 2, section 2.8) technique provide

application design, we can mix HTTP protocol with HTTPS protocol together. Since SSL dramatically affects the speed of web application performance, it is only recommend when sending a web page which contains sensitive information, such as user's credit card information, bank account information, etc.

Purpose: Web browsers usually store a local copy of every web page a user visited to speeds up the access to Web pages. Preventing sensitive web page to be cached by client's web browser prevents malicious user accessing those sensitive web pages through clicking the "Back" button in the web browser to view the sensitive information  $\log_{\text{S}}$  is an object on  $\ell$ 

# Purpose: This is the last security procedure before a session is over. Since the

cookies are temporary cookies in the proposed security model co kie mu t be kill d to cookies are temporary cookies in the proposed security model, cookies must be kifted to end a session. Session is also to be invalidated to prevent malicious users accessing other people's session even after the other people has logged off.

To demonstrate the proposed server-side security model, a Wheat Bin Mix Optimization web application is designed and implemented. In Chapter 4, we will present in detail about wheat bin mix optimization web application. In Chapter 5, we will discuss how to build the proposed server-side security model into wheat bin mix optimization. web application.
# **CHAPTER 4**

t.

# Wheat Bin Mix Optimization Web Application

In this chapter, we introduce a Wheat Bin Mix Optimization web application. There are 4 sections in this chapter. Section 4.1 describes the objective of wheat bin mix optimization web application. Section 4.2 presents some background information about wheat bin mix optimization, including the discount table and the grade table used to calculate the discount. Section 4.3 shows the user interface and explains the function of each web page in the web application. Section 4.4 discusses the architecture of this web application; tools used for performing the wheat bin mix optimization; and the optimization algorithm.

# 4.1 Objective

profit by optimal blending of wheat stored in two or more bin at wheat elevator . The profit by optimal blending of wheat stored in two or more bins at wheat elevators. The which is regulated by U.S. Department of Agriculture, as well a the buying company's company's company's company's which is regulated by U.S. Department of Agriculture, as well as the buying company's own discount table. This web application is used to help elevator managers finding optimal blending strategy to maximize their profits.

#### 4.2 Background Information

In this section, we first introduce some terminologies related to wheat bin blending, standard wheat grade table, and discount table. Later, a sketch of wheat bin mix optimization web application will be presented. Finally, limitations of the optimization discussed.

#### $T$  following terminologies are related to wheat  $T$  and  $T$  also appear a they also appear a they also appear a they also appear a they also appear a they also appear a they also appear a they also appear a they also app

The following terminologies are related to wheat quality. They also appear as the column name in the bin information table of wheat bin mix optimization web application.

- *Bushels:* the volume unit of a wheat bin.
- *• Total Height (ft):* the height of a wheat bin.
- *• Head Space (ft)*: the height of the empty space in the bin.
- *Break Point*  $(f)$ *:* the height of the filled space in the bin.
- *• Test Weight (LB):* test weight per bushel. It is the weight of the volume of
- $\bullet$
- removed with sieves and cleaning devices.
- $SBK$  (%): shrunken and broken kernels, all matter that pass through a  $0.064$ -inch by  $3/8$ -inch oblong-hole sieve.
- $FM$  (%): foreign material. All matter other than wheat that remains in the sample after the removal of dockage and shrunken and broken kernels.
- $HDK$  (%): heat damaged kernels, kernels that are materially discolored and damaged by external heat or as the result of heating caused by *• IDK* (%): insect-damaged kernels, kernels that bear evidence of boring or
- IDK  $(96)$ : insect-damaged kernels, kernels that bear evidence of boring or *• Damage* (%): total damaged kernels, kernels that include weather-
- Damage  $(%)$ : total damaged kernels, kernels that include weatherdamaged, heat-damaged and insect-damaged etc.
- Defect  $(%)$ : total amount of damaged kernels, foreign material, and • wee *(0,/0):* wheat of contrasting cia es, which are: Durum wheat, hard
- $WCC$  (%): wheat of contrasting classes, which are: Durum wheat, hard white wheat, soft white wheat and unclassified wheat.
- $WOC$  (%): wheat of other classes, classes other than the contrasting classes which including hard red spring wheat, hard red winter wheat and *• Protein* (%): the weight percentage of protein contained in wheat.
- *Protein*  $(%)$ *:* the weight percentage of protein contained in wheat.

To perform bin-blending optimization, the value of "Bushels" must be given by a user. Otherwise it is treated as 0, which indicates an empty bin. There is no reason for blending an empty bin. Other values, if missing, are assumed to have the best value, i.e., no discount is to be counted for missing values. For example, if the test weight value is

missing, it is assumed to be equal to 60 lb. However, at least one other value should be given besides the "bushels".

#### 4.2.2 Standard Wheat Grade Table

used. This is the standard grade table published by Federal Grain Inspection Service in February 2002 [Federal Grain Inspection Service 2002].

used. This is the standard grade table published by Federal Grain Inspection Service in

|                |    |       | Grade TW (lb) HDK (%) Damage (%) FM (%) SBK (%) Defect (%) WCC (%) |      |    |    |  |
|----------------|----|-------|--------------------------------------------------------------------|------|----|----|--|
|                | 60 | .0.2  |                                                                    | 0.4  |    |    |  |
| 2              | 58 | 02    |                                                                    | 10.7 |    |    |  |
| 3              | 56 | (0.5) |                                                                    |      |    |    |  |
| $\overline{4}$ | 54 |       | ۱۸                                                                 |      |    |    |  |
| 5              |    |       |                                                                    |      | 20 | 20 |  |

Table 4.1: 810.2204 Grade and Grade Requirements for Wheat  $1$  able 4.1:  $810.2204$  Grade and Grade Requirements for whea

In wheat grading, Grade 1 is the highest grade, and Grade 5 is the lowest grade. The following indices are considered for grading the wheat: Test Weight (TW), Heat Damaged Kernel (HDK), Damage, Foreign Matenal (FM), Shrunken Broken Kernel (SBK), Defect, and Wheat of Contrasting Class (WCC). The grading procedure can be  $\frac{1}{2}$  for given when  $\frac{1}{2}$  for grade based on each single index. The grade hould be grade hould be grade hould be grade hould be grade hould be grade hould be grade hould be grade hould be grade hould be grade hou

1) For given wheat, get the grade based on each single index. The grade should be one grade lower than the grade whose index value is just greater than the index

For example, a user gives the TW value and HDK value of  $\mathcal{A}$  value of  $\mathcal{A}$  value of  $\mathcal{A}$  as  $59.9$ .

For example, a user gives the TW value and HDK value of wheat in a bin as 59.9 Ib and 1.2%, respectively. Based on the TW value, the grade is 2; based on the HDK value, the grade is 5. Therefore, the final grade is the lower of 2 and 5, which is grade 5.

#### $\mathsf{R}^\mathsf{h}$

The Peavey Company (5301 West Channel Road, Catoosa, Oklahoma, 74015) has a discount table effective as of June 2000. We took this discount table as a "standard" discount table. The discount table can be modified and saved for future use (but should be in the same format in the web application design) if a buying company has a different The following is the following is the the the web application discOlmt table used in the web application. In this col

The following is the "standard" discount table used in the web application. In this table, negative values represent discount and positive values represent premium [Peavey Company 2000]. All values are per bushel value.

| Index        | —>-            | $\mathbf{R}^{(k)}$ is $\mathbf{R}^{(k)}$ . | Cents   |
|--------------|----------------|--------------------------------------------|---------|
| Grade        | ı              | ١                                          | Ù       |
|              | $\overline{2}$ | $\overline{a}$                             | $-0.5$  |
|              | 3              | $\mathfrak z$                              | $-3$    |
|              | 4              | 4                                          | -6<br>٠ |
|              | 5              | 5                                          | -9      |
|              | sample         |                                            | $-12$   |
|              |                |                                            |         |
| Moisture (%) |                | 13.5                                       | 0       |

Table 4.2: Discount Table (Peavey Company) IGRADE REGISTRATION CONTINUES IN A STRUCTURE OF THE CONTINUES OF THE CONTINUES OF THE CONTINUES OF THE CONTINUES OF THE CONTINUES OF THE CONTINUES OF THE CONTINUES OF THE CONTINUES OF THE CONTINUES OF THE CONTINUES OF THE

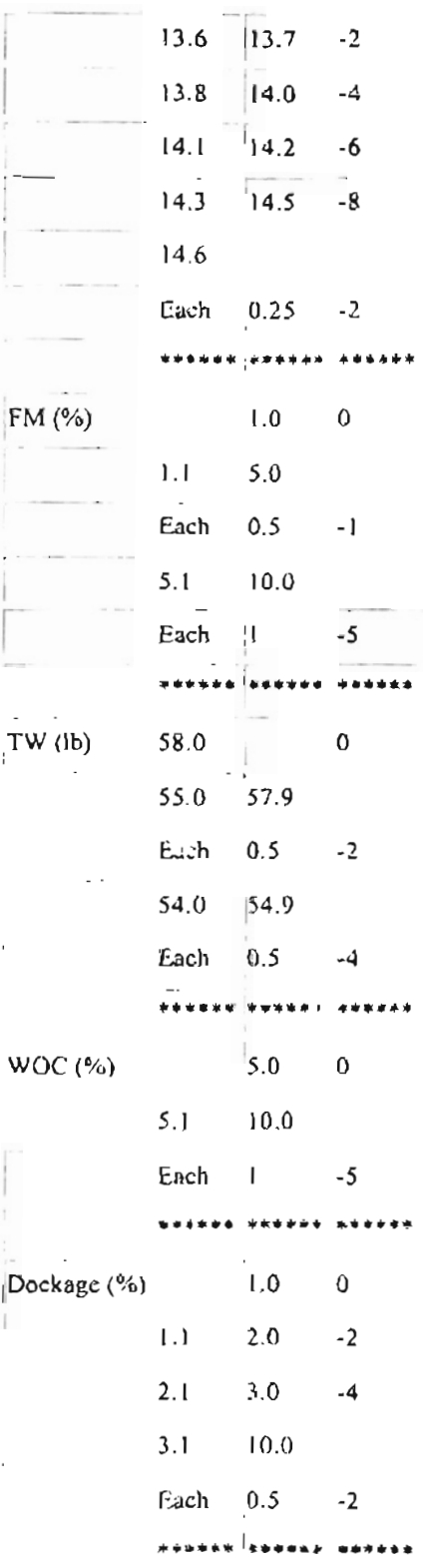

 $\mathcal{L}$ 

35

 $\bar{\mathcal{A}}$ 

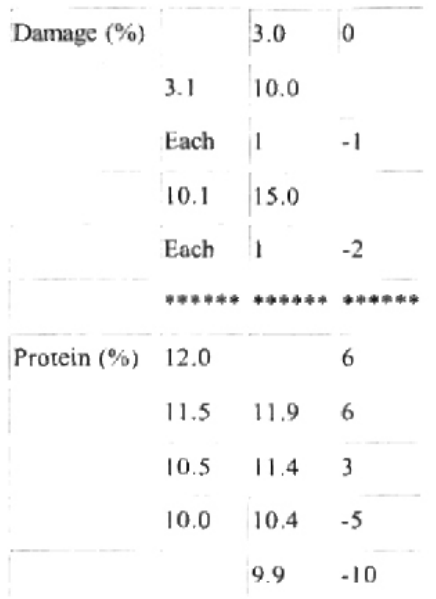

ř,

For example, to get the discount related to moisture (moisture  $\%$  is rounded to one decimal point) of a bin of wheat, the table can be read as follows (others are similar):

- 1) If moisture is less than or equal to 13.5%, the wheat is discounted by 0 cent per pound (no discount).
- 2) If moisture is either 13.6% or 13.7% (notice that only moisture percentage value has only one decimal point), the wheat is discounted by 2 cents per pound.
- 3) If moisture is between 13.8% and 14.0%, the wheat is discounted by 4 cents per pound.
- 4) If moisture is either 14.1% or 14.2%, the wheat is discounted by 6 cents per pound.
- 5) If the wheat's moisture is between 14.3% and 14.5%, the wheat is discounted by 8 cents per pound.

6) If moisture is greater than or equals to  $\{4.6\%$ , then the wheat is discounted by 8 cents discount, plus extra 2 cents discount per 0.25% over 14.5%, per pound.

#### 4.2.4 Sketch of Wheat Bin Mix Optimization Web Application

The implementation of this web application was divided into two phases: User interface construction and back-end optimization algorithm implementation.

In phase I, the user interface was constructed. When a user accesses the home page of the web application, the web application prompts the user to input number of bins. After the number of wheat bins are selected from the drop-down menu, a bin information web page is displayed, asking the user to provide wheat bin information, which are the values of some or all index of each wheat bin, such as bushels, moisture and protein. The bin information can also be loaded from an existing file in user's locaf disk.

A user can view the standard grade table by clicking the "Grade Table" button, and view the discount table by clicking the "Discount Table" button. After the user submits the wheat bin information, the grade and the discount of the wheat in each bin. can be calculated by clicking the "Calculate Grade And Discount" button. Based on the values of the grade and discount, the user can select some of the wheat bins for optimal blending by clicking the "Optimization" button. By clicking the "Calculate Rank" button, the user can get the rank of the bins based on variables the user selected, such as moisture, discount, protein, and test weight.

 $37$ 

In phase II, the back-end optimization algorithm was implemented using Java language. The algorithm is a pattern search method [Lewis 2000] proposed by Lewis, Torczon, and Trosset. Since this algorithm performs a random search, it is not guaranteed that the optimal point is the global optimal point. The user can perform the optimization several times and record all plausible results. Then the user can select one best possible nurumum discount blending, since the user may choose the one that requires the minimum discount blending, since the user may choose the one that requires the minimum steps of blending. For example, suppose the user has two options; the first option requires 4 steps of blending with discount  $$11,010$ ; the second option requires 3 steps of blending with discount \$11,000. In terms of discount, \$10 difference in \$11,000. is negligible. Therefore, the user may select the second option.

#### 4.2.5 A Limitation of The Optimization Algorithm

by a series of exploratory moves that con ider the behavior of the objective function at a by a series of exploratory moves that consider the behavior of the objective function at a characteristics of the pattern search method, we set the maximum number of candidate characteristics of the pattern search method, we set the maximum number of candidate wheat bins for optimization to be 5. This is equivalent to say that we are searching in a for practical use. It is obvious that the minimum number of wheat bin chosen for for practical use. It is obvious that the minimum number of wheat bins chosen for optimization should be 2. Otherwise there is no blending occurs.

38

#### **4.2.6 Expansion Capability**

The wheat bin mix optimization application only applies to wheat. However, it can also be used for other products, such as com, soybean, provided that we use the related grade table and discount table.

 $\overline{\phantom{a}}$ 

# $\mathbf{terface}$

This web application consists of the following web pages and pop-up windows:

- Web pages
	- o Home
	- o List Bin Information  $\circ$
	- $\circ$  List Bin Information
	- $\circ$  List Bin From A File
	- $\circ$  Grade and Discount Calculation
- - o Optimization Setting Error
	- o Optimization Setting Error
	- o Optimization Result
	- o Rank Criteria Setting
	- $\circ$  Rank
	-
	- $T_{\rm eff}$  window window will be discussed in detail, as a pop-up window will be discussed in detail, as a pop-up window window window will be discussed in detail, as a pop-up window will be discussed in detail, as a pop-up

The function of each web page and pop-up window will be discussed in detail as follows:

the maximum number of candidate wheat bins for optimization. We limit the  $\bullet$ the maximum number of candidate wheat bins for optimization. We limit the candidate bin. We also limit the maximum numb r to b 30. Home web page candidate bin. We also limit the maximum number to be 30. Home web page retrieves the number of wheat bin chosen by a user and passes it to the **Bin** Information web page.

 $\epsilon$ 

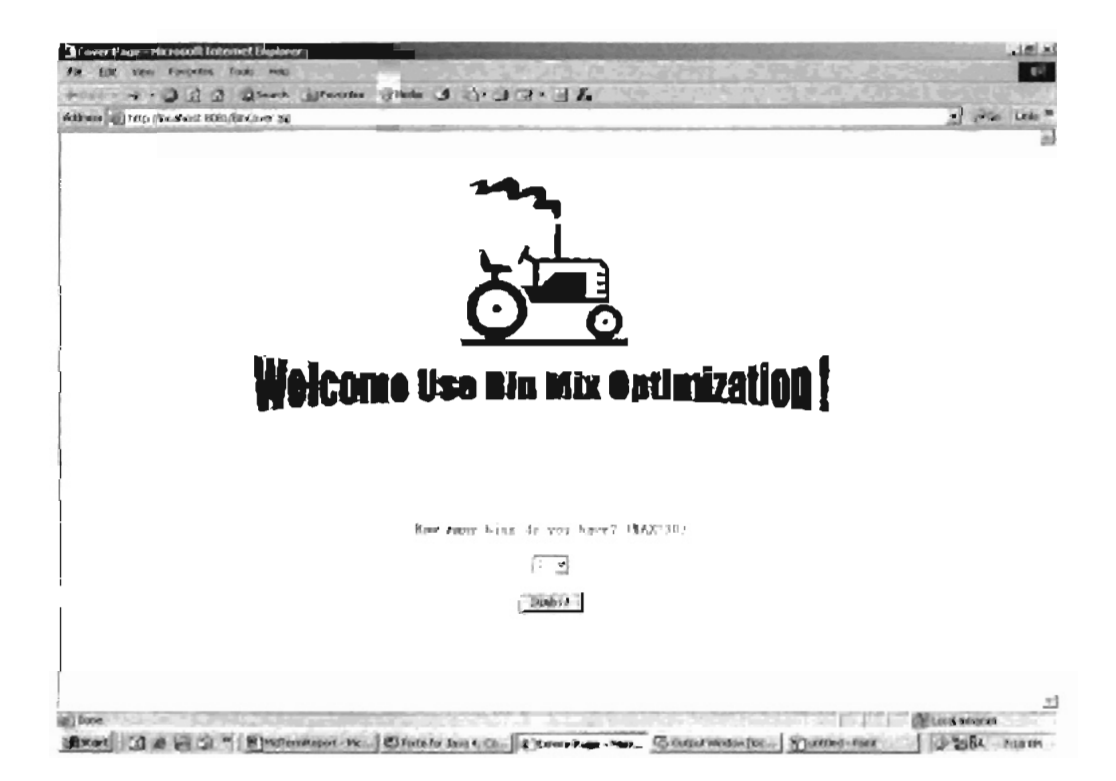

Figure 4.1 Home Web Page

Bin Information web page (Figure 4.2): displays a wheat-bin-information table  $\qquad \qquad \blacksquare$ and asks users to provide wheat bin information. Users can upload wheat bin information from an existing file or manually enter wheat bin information in the wheat-bin-information table. If a user manually enters the wheat bin information, the wheat bin information can be saved in a file to the user's local hard disk for future use. Users can calculate grade and discount for each wheat bin by clicking the button "Calculate Grade & Discount". In this web page, users can also view the standard grade table and the standard discount table by clicking the "Grade" Table" button and "Discount Table" button. If a user manually enters wheat bin information. Bin Information web page retrieves those data and passes them to the List Bin Information web page. Otherwise, it just passes the directory of a file given by users to the List Bin From A File web page.

,

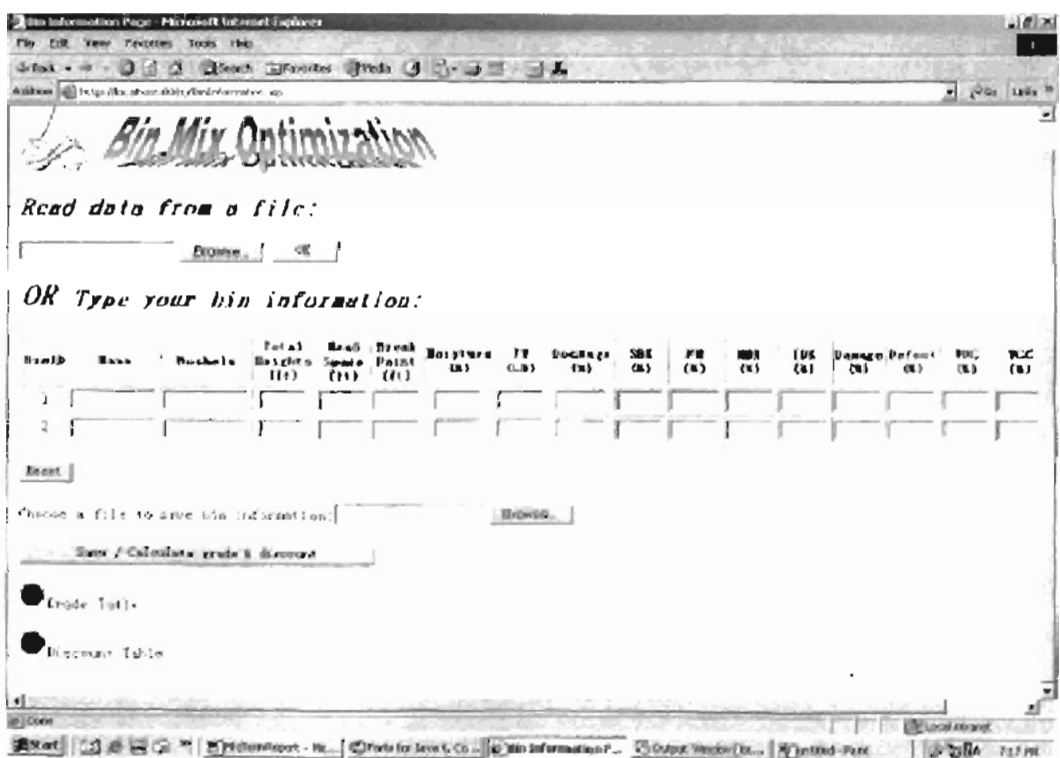

Figure 4.2 Bin Information Web Page

List Bin Information web page (Figure 4.3): gets manually entered wheat bin  $\bullet$ information passed from the Bin Information web page and calculate both grade and discount for each wheat bin. List Bin Information web page also displays the manually entered wheat bin information and their grades and discount in a table. Users can do optimization by clicking the "Optimization" button in this web page. The standard grade table and discount table can also be viewed on this web page by clicking the "Grade Table" button and the "Discount Table" button.

|               |                      | Additional and half and continued with the discussion and |        |                  |        |        |       |               |                |      |  |                                 |     |                | <b>MILLION</b>                       |
|---------------|----------------------|-----------------------------------------------------------|--------|------------------|--------|--------|-------|---------------|----------------|------|--|---------------------------------|-----|----------------|--------------------------------------|
|               |                      |                                                           |        |                  |        |        |       |               |                |      |  |                                 |     |                | larty "Marchandtear mitul Letterhand |
|               |                      | <i>Bin Mix</i> Ontimizz                                   |        |                  |        |        |       |               |                |      |  |                                 |     |                |                                      |
|               |                      |                                                           |        |                  |        |        |       |               |                |      |  |                                 |     |                |                                      |
|               |                      |                                                           |        |                  |        |        |       |               |                |      |  |                                 |     |                |                                      |
|               |                      | Grade and Discount for each bin.                          |        |                  |        |        |       |               |                |      |  |                                 |     |                |                                      |
|               |                      |                                                           |        |                  |        |        |       |               |                |      |  |                                 |     |                |                                      |
|               |                      |                                                           |        |                  |        |        |       |               |                |      |  |                                 |     |                |                                      |
| Dan Zib       |                      |                                                           |        | tada Bushala Bak | i e sh | l ev t | tro v | œ             | (1.8)          | 48 L |  | $+00$ $+001$ $-003$ $+00$ $+00$ | (1) | <b>CHI (N)</b> | <b>EXY</b>                           |
| D.            |                      | pred Fighter a grace a                                    |        |                  |        |        |       | 16.8          | M <sub>1</sub> |      |  |                                 |     |                |                                      |
|               |                      | prich 12, 100, 00                                         |        | 2 12000.0        |        |        |       | $15 - 0$      | 56.0           |      |  |                                 |     |                |                                      |
| -31           |                      | problem \$4, 275, 101.                                    | $\sim$ | 250.000          |        |        |       | 27.81         | 50.0           |      |  |                                 |     |                |                                      |
| d.            |                      | product it does not a company of                          |        |                  |        |        |       | 2.1           | $-10.16$       |      |  |                                 |     |                |                                      |
| x.            |                      | product \$1,400,000 (1)                                   |        | $1 - 15 + 1$     |        |        |       | 6.8           | 41.11          |      |  |                                 |     |                |                                      |
|               |                      | A superior for the                                        |        | Thursday         |        |        |       | 21 U          | $15 - 11$      |      |  |                                 |     |                |                                      |
|               |                      | pained a discussion                                       |        | $1 - 71000.0$    |        |        |       | $-13.1$       | 40, 0          |      |  |                                 |     |                |                                      |
| $\mathcal{R}$ |                      | presci il historico                                       |        | $1 - 19.000$     |        |        |       | $-18 - 398$   |                |      |  |                                 |     |                |                                      |
| Э.            |                      | parents 3 days the                                        |        | $1 - 1300000$    |        |        |       | $11.6 - 11.0$ |                |      |  |                                 |     |                |                                      |
|               | Cart sea met com .   |                                                           |        |                  |        |        |       |               |                |      |  |                                 |     |                |                                      |
|               |                      |                                                           |        |                  |        |        |       |               |                |      |  |                                 |     |                |                                      |
|               | Gentle Title         |                                                           |        |                  |        |        |       |               |                |      |  |                                 |     |                |                                      |
|               |                      |                                                           |        |                  |        |        |       |               |                |      |  |                                 |     |                |                                      |
|               | <b>Distance Call</b> |                                                           |        |                  |        |        |       |               |                |      |  |                                 |     |                |                                      |
|               |                      |                                                           |        |                  |        |        |       |               |                |      |  |                                 |     |                |                                      |
|               |                      |                                                           |        |                  |        |        |       |               |                |      |  |                                 |     |                |                                      |

Figure 4.3 List Bin Information Web Page

List Bin Information From A File web page (Figure 4.4): gets the directory of a  $\bullet$ file passed from the Bin Information web page and opens the file. List Bin Information From A File web page also retrieves the data (wheat bin information) in that file and displays them in a table, and provides "Calculate Grade and Discount". "Grade Table" and "Discount Table" buttons.

|       |                       | Your bis information are:          | <i><u> Gia Mix Ontimuzio</u></i>      |                           |                       |             |      |   |      |  |      |
|-------|-----------------------|------------------------------------|---------------------------------------|---------------------------|-----------------------|-------------|------|---|------|--|------|
| 83878 | many Bearings         | for a's<br><b>Bengkary</b><br>(11) | Es ad<br><b>SELFE</b><br><b>LET 3</b> | Sa sua<br>Parchet<br>(11) | <b>EFAST-UFF</b><br>œ | 0.87        | 18.3 | œ | 16.3 |  | DO 2 |
|       | prek: 23xx.c          |                                    |                                       |                           | \$5.13                | $545 - 12$  |      |   |      |  |      |
|       | inguist 3,2000 p      |                                    |                                       |                           | 進み                    | $KL$ $0$    |      |   |      |  |      |
|       | Inmedia@ 19000 6      |                                    |                                       |                           | $17 - 10$             | <b>Card</b> |      |   |      |  |      |
|       | <b>SPORT SPACE IS</b> |                                    |                                       |                           | K. III                | 90 4        |      |   |      |  |      |
|       | availabilities a      |                                    |                                       |                           | 14 O                  | \$4.4       |      |   |      |  |      |
| E.    | ServedS 39006, 0      |                                    |                                       |                           | 12.0                  | 51.51       |      |   |      |  |      |
|       | деньши драся и        |                                    |                                       |                           | $-0.1$                | 80.01       |      |   |      |  |      |
| p     | securit 23000, b      |                                    |                                       |                           | 1.0.                  | 59.01       |      |   |      |  |      |
| h.    | presidi itinin 6      |                                    |                                       |                           | $2 - 0$               | 51.91       |      |   |      |  |      |

Figure 4.4 List Bin Information From A File Web Page

Optimization Setting pop-up window (Figure 4.5): displays a table for  $\bullet$ optimization settings. In this pop-up window, users must type the original wheat bin IDs (candidate bins) and the destination wheat bin IDs (put the mixed wheat after optimization). The maximum number of candidate wheat bins chosen for optimization is 5. Otherwise the speed of the optimization will be too slow for practical use. The minimum number of wheat bins chosen for optimization is 2, because it makes no sense if there is only 1 bin for blending. The number of the original bin should equal to the number of the destination bin (just because of the program design). If the two numbers are not equal, the "Optimization setting error" pop-up window is displayed to show the error message.

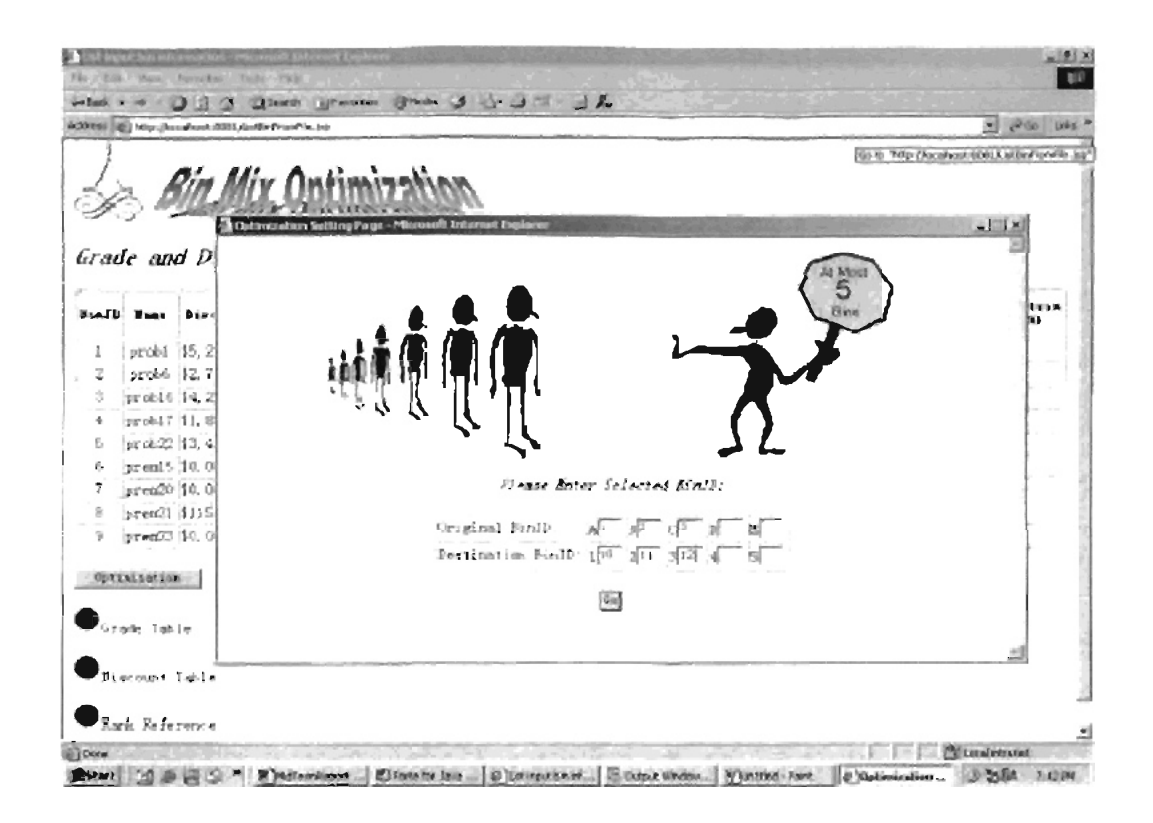

Figure 4.5 Optimization Setting Pop-up Window

- Optimization Setting Error pop-up window (Figure 4.6): displays the error  $\bullet$ message if one or more of the following errors occur:
	- A user selected zero or one wheat bin for optimization;  $\circ$
	- The number of the original bin doesn't equal to the number of the  $\circ$ destination bin;
	- o Duplicate original wheat bin ID or destination wheat bin ID;

Optimization Setting Error pop-up window also provides a "Redo" button so that a user can redo the optimization setting.

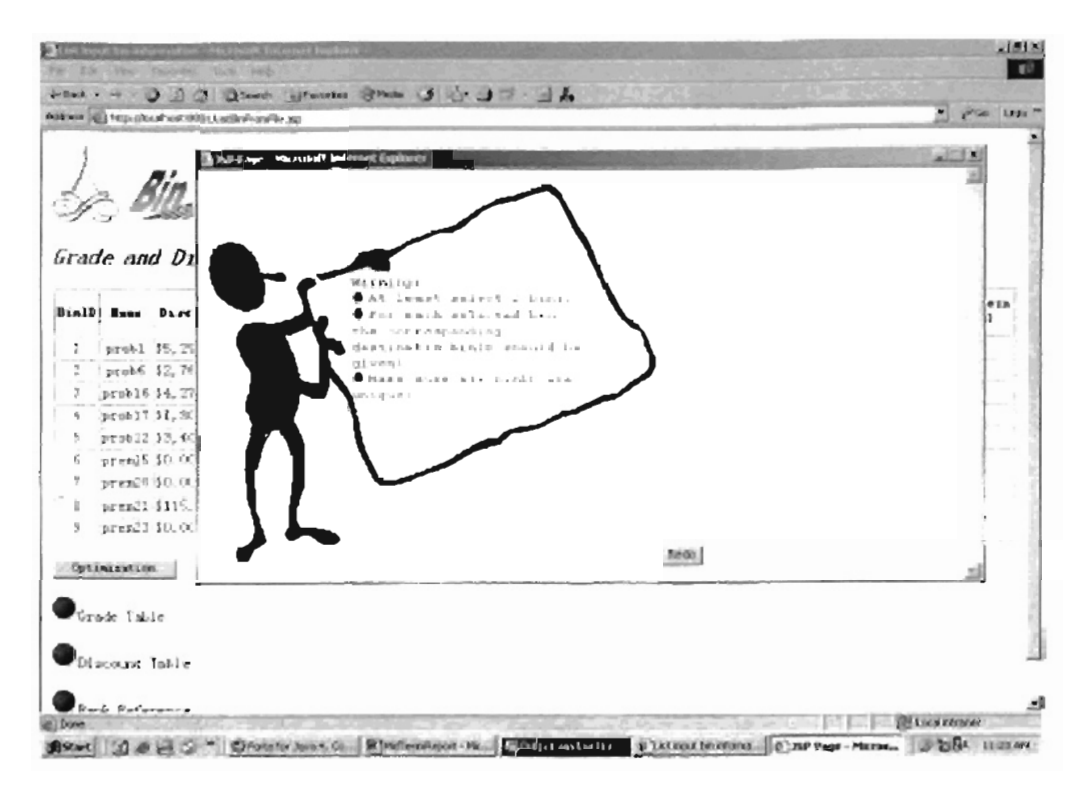

Figure 4.6 Optimization Setting Error Pop-Up Window

Optimization Result pop-up window (Figure 4.7): displays the optimization result. The optimization result tells the user how to blend the wheat from each original wheat bin into a destination wheat bin, i.e., how many bushels of wheat should be taken out from each one of the original wheat bin to a destination wheat bin. The Optimization Result pop-up window also displays the total bushels, discount, grade of each destination wheat bin as well as the total discount after the blending. Optimization Result pop-up window provides a "Record Optimization" Result" button by which a user can save the optimization result to a file for later use. Users can choose to append or overwrite the optimization result to a file by "Append" or "Overwrite" button.

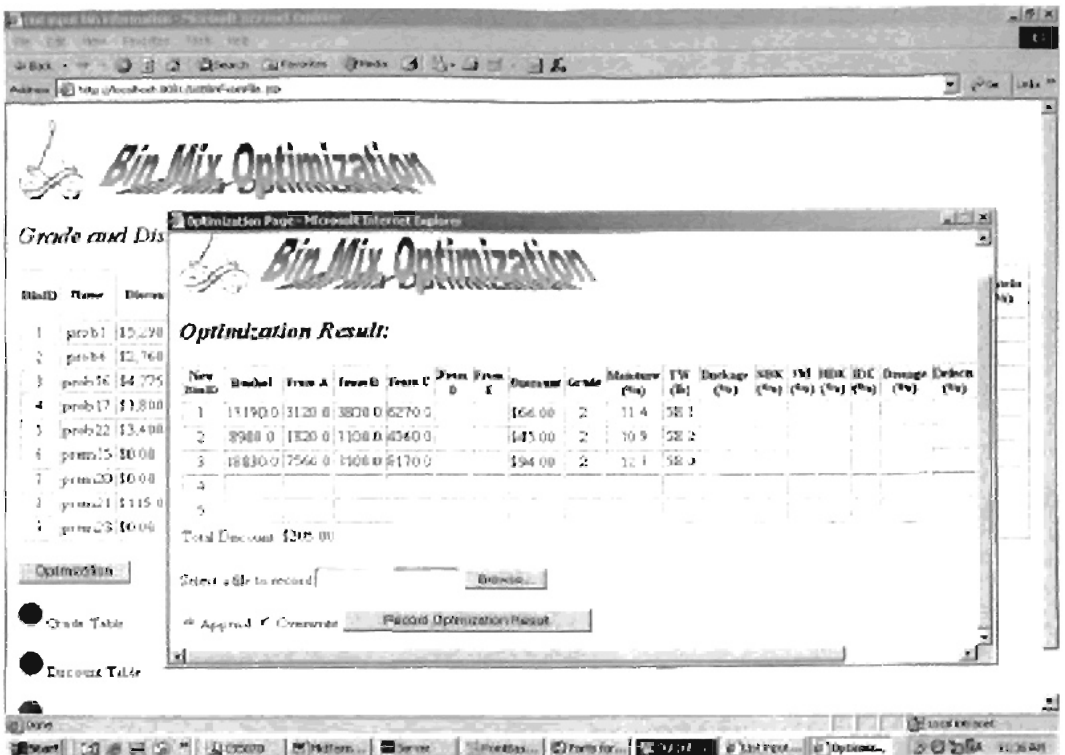

Î,

Figure 4.7 Optimization Result Pop-Up Window

- Rank Criteria Setting pop-up window (Figure 4.8). displays criteria for  $\bullet$ calculating rank of each wheat bin. The criteria are discount, moisture, test weight, dockage and protein. Discount is selected by default.
- Rank pop-up window (Figure 4.9): displays the rank value for each wheat bin  $\bullet$ **• Grade Table** pop-up window (Figure 4.10): di plays the Federal Standard Grade
- Grade Table pop-up window (Figure 4.10): displays the Federal Standard Grade  $\bullet$ **• Discount Table** pop-up window (Figure 4.11): displays the discount table from
- $\bullet$ Peavey Company, as shown in Table 2.

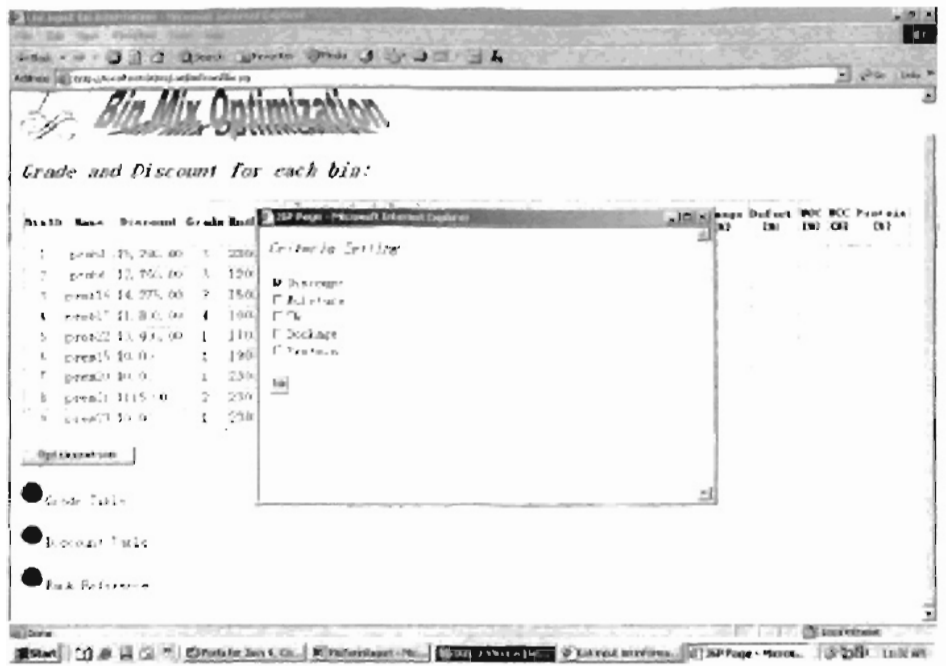

Figure 4.8 Rank Criteria Setting Pop-Up Window

| Grade and Discount                          |                                            | Let hims Five Portsuill Interest Ingines |                    |                   |                                   |             | ACDD               |                   |
|---------------------------------------------|--------------------------------------------|------------------------------------------|--------------------|-------------------|-----------------------------------|-------------|--------------------|-------------------|
| Broil) Base<br><b>Districted General</b>    |                                            |                                          |                    |                   |                                   |             |                    | $\leftrightarrow$ |
| proit \$5, 293, 30<br>proto \$2,700.00<br>2 | $\overline{\phantom{a}3}$<br>$\mathcal{I}$ | <b>Bin Bark Reference</b>                |                    |                   |                                   |             |                    |                   |
| proble 44, 2%, 00                           | z                                          |                                          |                    |                   |                                   |             |                    |                   |
| py ab 17 11, 170, 18<br>×.                  | $\sim$<br><b>Dim7D</b>                     | Discount<br>Rooms                        | Passage 1<br>Value | Interare<br>Rasio | <b>Boot Furre</b><br><b>Value</b> | T E<br>Kank | 117<br>Valisar     |                   |
| prok 12 \$1, 400, 30<br>٠                   | л                                          |                                          | 5200.0             |                   | 35. 31                            |             | 55. 0              |                   |
| pren15.10 fit.<br>$\mathbf{r}$              | z.                                         | п                                        | 2760.0             |                   | (3,.)                             |             | 56.0               |                   |
| pr ra20 \$0.00                              | b.<br>$\mathbf{L}$                         | $\overline{z}$                           | 6275.0             |                   | 17.7                              | a           | 59.00              |                   |
| printl \$215.00.<br>r                       | 2<br>š,                                    |                                          | 1318.0             |                   | a in                              |             | <b>27. 白</b>       |                   |
| person, 3 dec 60<br>$\rightarrow$           | $\mathbb{R}^2$                             |                                          | 3.930 (5)          |                   | $11 - 1$                          |             | 44.1 (1)           |                   |
| one nanosti fight                           |                                            |                                          | 1, 9               |                   | 11.21                             |             | $23 - 11$          |                   |
|                                             |                                            |                                          |                    |                   | $3 - 3$                           |             | $Q \in \mathbb{R}$ |                   |
| Gar Tale                                    |                                            |                                          | 124 -              |                   | April 1                           |             | $\sim$ 1           |                   |
|                                             | ×                                          | $\alpha$                                 | 1, 0.              | r                 | 51.77                             | х           | 18.1               |                   |
| Lux-source Table                            |                                            |                                          |                    |                   |                                   |             |                    |                   |

Figure 4.9 Rank Pop-Up Window

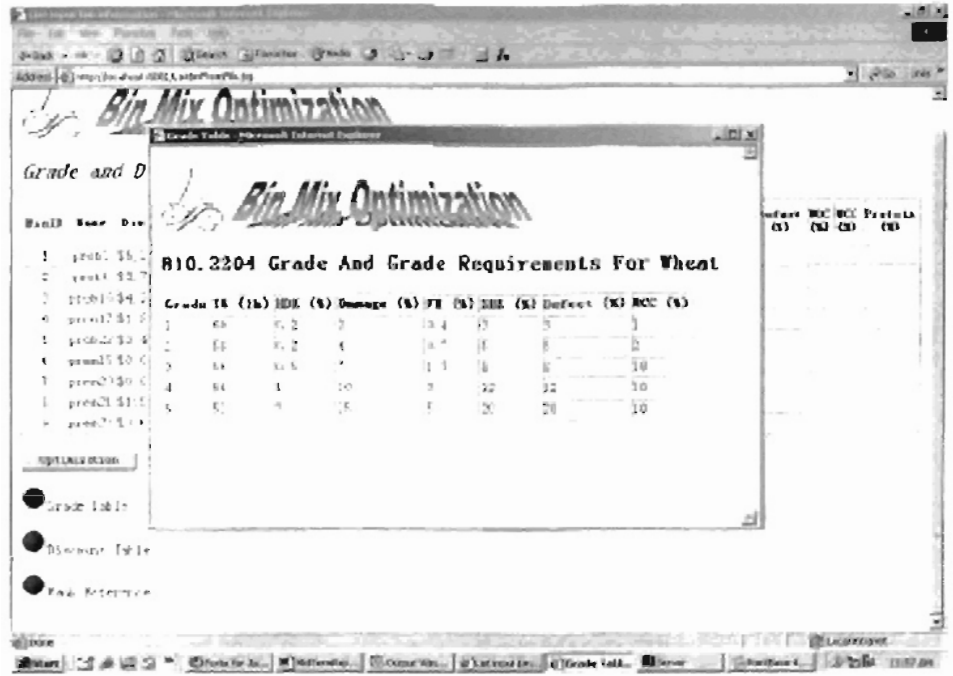

 $\pmb{\cdot}$ 

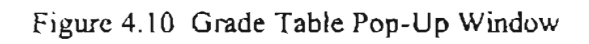

| <b>ANN - - 0 0 0</b><br>ADDRESS (@) ways (low drawn nichts La             |                                  |          |                    |                                        |            | <b>H. Prior Tools</b> |
|---------------------------------------------------------------------------|----------------------------------|----------|--------------------|----------------------------------------|------------|-----------------------|
|                                                                           |                                  |          |                    | Discount Table Based On Penver Company |            |                       |
|                                                                           | Also are are Applica. They payer |          |                    |                                        |            |                       |
| Grade and Discil                                                          | Pest 12PP, Dalue : Freshaw       |          |                    |                                        |            |                       |
| <b>Bancowall</b><br>11.738                                                | Yari shle                        | J -      |                    | Сенти                                  | <b>THE</b> |                       |
|                                                                           | Grade                            |          |                    |                                        |            |                       |
| 5496. \$5.200 UC<br>prest 32 7km or                                       |                                  |          | ð                  | $-9 - 4$                               |            |                       |
| w<br>14:30:37-34:275.00                                                   |                                  |          |                    |                                        |            |                       |
| \$500 1. 31, 2012 CO<br>d.                                                |                                  |          |                    |                                        |            |                       |
| BLU-22 \$3, \$49.00<br>٠                                                  |                                  |          |                    |                                        |            |                       |
| prendit \$0.00<br>ĭ.                                                      |                                  |          |                    | Υ.                                     |            |                       |
| PERSONAL CO.,                                                             |                                  |          |                    |                                        |            |                       |
| presult \$115.30.                                                         | Brunn view + W2                  |          | $\cdots$           |                                        |            |                       |
| presults for con-                                                         |                                  | 17. 6    | $15 - 7$           |                                        |            |                       |
|                                                                           |                                  | , 5, 8   | 11.14              | ×,                                     |            |                       |
| ONCLASSING MAIL                                                           |                                  | $-4.1$   | 14.2               |                                        |            |                       |
|                                                                           |                                  | $-4 - 3$ | 14.7               | п                                      |            |                       |
| $\bigoplus_{\mathbb{S} \in \mathbb{N} \times \mathbb{N}} \mathbb{N}$ true |                                  | $-4.5$   |                    |                                        |            |                       |
|                                                                           |                                  | $2 - 1$  | and the con-       |                                        |            |                       |
| Listen 1916                                                               | $F$ $N$                          |          |                    |                                        |            |                       |
|                                                                           |                                  |          | $1 - 1$            | $\epsilon$                             |            |                       |
| Nask Sciences                                                             |                                  |          | $T_{\rm H} \sim 1$ |                                        |            |                       |
|                                                                           |                                  | Zo k     | 16. E              | - 1                                    |            |                       |

Figure 4.11 Discount Table Pop-Up Window

# 4.4 Inside of Wheat Bin Mix Optimization Web Application

application and tools used to build this web application. This web application. Then we .introduce the ba ic i application and tools used to build this web application. Then we introduce the basic idea to implement the pattern search optimization algorithm.

 $\overline{\phantom{a}}$ 

# $\mathbf{f}$  shows the architecture of wheat bin mix optimization website of wheat bin mix optimization website  $\mathbf{f}$

Figure 4.12 shows the architecture of wheat bin mix optimization web application.

Briefly, the elements shown in Figure 4.12 are:

The client component is a web browser that displays the application pages.

- $\bullet$ The service component, Java Server Pages (JSP), includes:
	- $\circ$
	- A **BinInformation** JSP page O
	- $\circ$
	- A **ReadBinFromFile** *JSP* page  $\circ$
	- A ListBinFromFile JSP page  $\circ$
	- $\circ$
	- $\circ$
	- $\circ$
	- $\circ$
	- $\circ$
	- A GradeTable JSP page  $\circ$

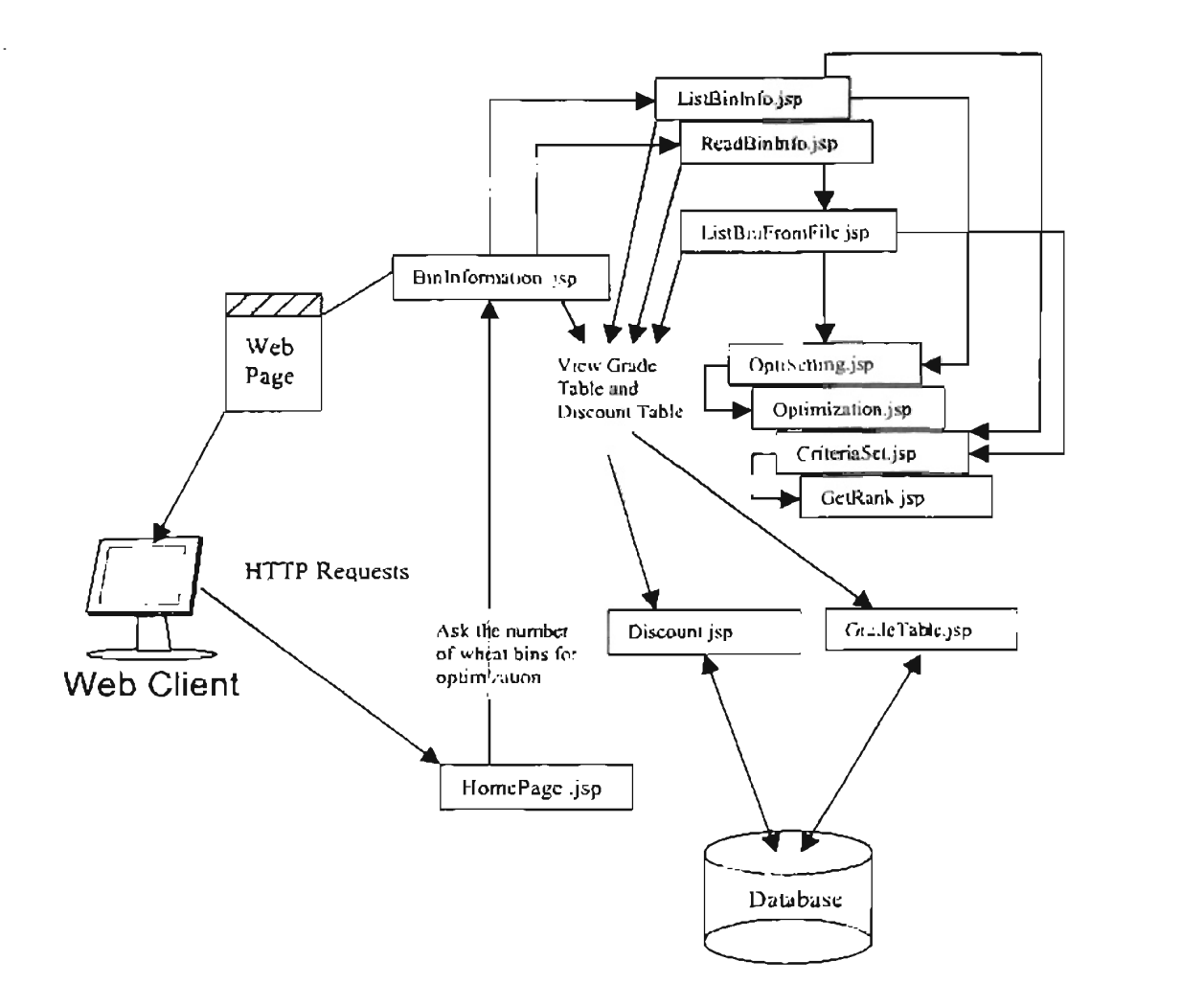

Figure 4.12 The Architecture of Wheat Bin Mix Optimization Web Application

Each service component is used to create different user interface and implement different functions. We already introduced in detail about the user interface and functions of wheat bin mix optimization web application in section 4.3. The corresponding relationship between each service component and each user interface is listed in Table 4.3.

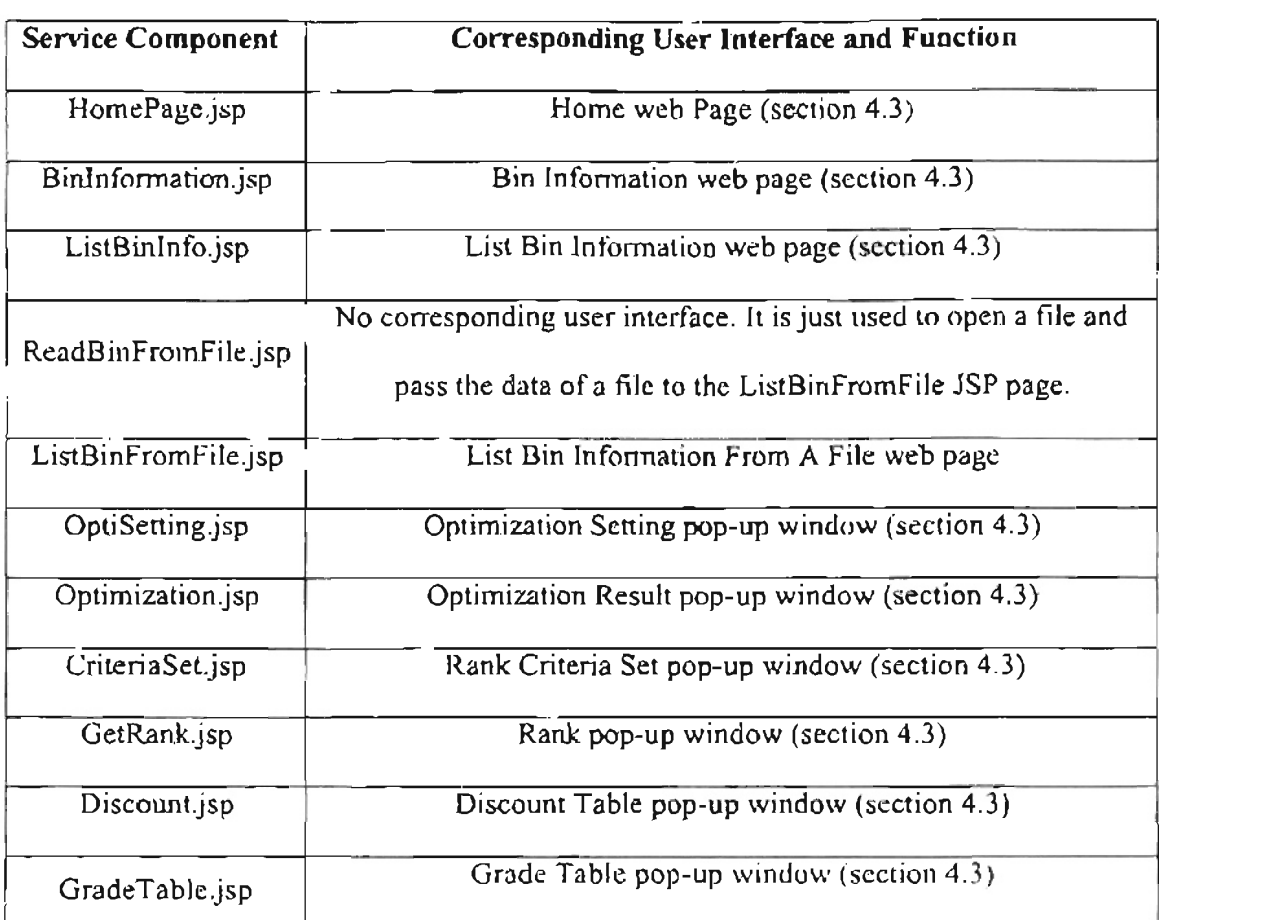

Table 4.3: Mapping Each Service Component to Each User Interface

J

# 4.4.2 Tools Used

The database server used in the web application is Sun PointBase 4.2 (Sun Microsystem 2002]. Database server is used to support database in a web application. There are two databases created for wheat bin mix optimization web application. One is the standard wheat grade table [Federal Grain Inspection Service 2002] provided by the U.S. Department of Agriculture. The other is the discount table [Peavey Company 2000] provided by the Peavey Company.

Tomcat 4.0 [Sun Microsystem 2002], a web application container, makes the wheat bin mix optimization web application accessible from the web.

# 4.4.3 Pattern Search Optimization Algorithm

in Java language. For details about the Pattern Search algorithm, s e [Lewis 2000]. The in Java Janguage. For details about the Pattern Search algorithm, see [Lewis 2000]. The assume there is only one variable *x* in the objective function): assume there is only one variable  $x$  in the objective function):

 $-$  Initialization: initialize  $x_1$  to random value.

Search and Poll: at iteration  $x<sub>k</sub>$ , evaluate the objective function at a finite value.

- Parameter Update: refine the mesh, setting  $x_{i+1} \rightarrow x_i$ , do search step again.

- Stop: until no non-increasing function value is found.

In Chapter 5, we will discuss how to build the proposed server-side security model described in Chapter 3 into wheat bin mix optimization web application.

# **CHAPTER 5**

 $\epsilon$ 

# **Security Model in Wheat Bin Mix Optimization Web** Implemented the architecture of the architecture of the architecture of the "bare" wheat bin DUX and DUX and DUX and DUX and DUX and DUX and DUX and DUX and DUX and DUX and DUX and DUX and DUX and DUX and DUX and DUX and D

In Chapter 4, we presented the architecture of the "bare" wheat bin mix optimization web application, which was not protected by any security measures. Suppose wheat bin mix optimization web application is a member-only web application, i.e., each user of this web application must have the membership of wheat bin mix optimization web site. How can we prevent unauthenticated users from accessing this web application? How can we prevent unauthorized users from changing the default grade table or discount table? The answer to those questions is to build the server-side security model proposed in Chapter 3 into the "bare" wheat bin mix optimization web application. We call the resulting web application as protected wheat bin mix

In this chapter, we will demonstrate how the server-side security model can be implemented by building this model into wheat bin mix optimization web application presented in Chapter 4. We will discuss in detail about how to implement each security layer of the server-side security model.

#### The architecture of the protecture of the protecture of the protecture  $\mathbf{r}_i$

The architecture of the protected wheat bin mix optimization web application is shown in Figure  $5.1$ .

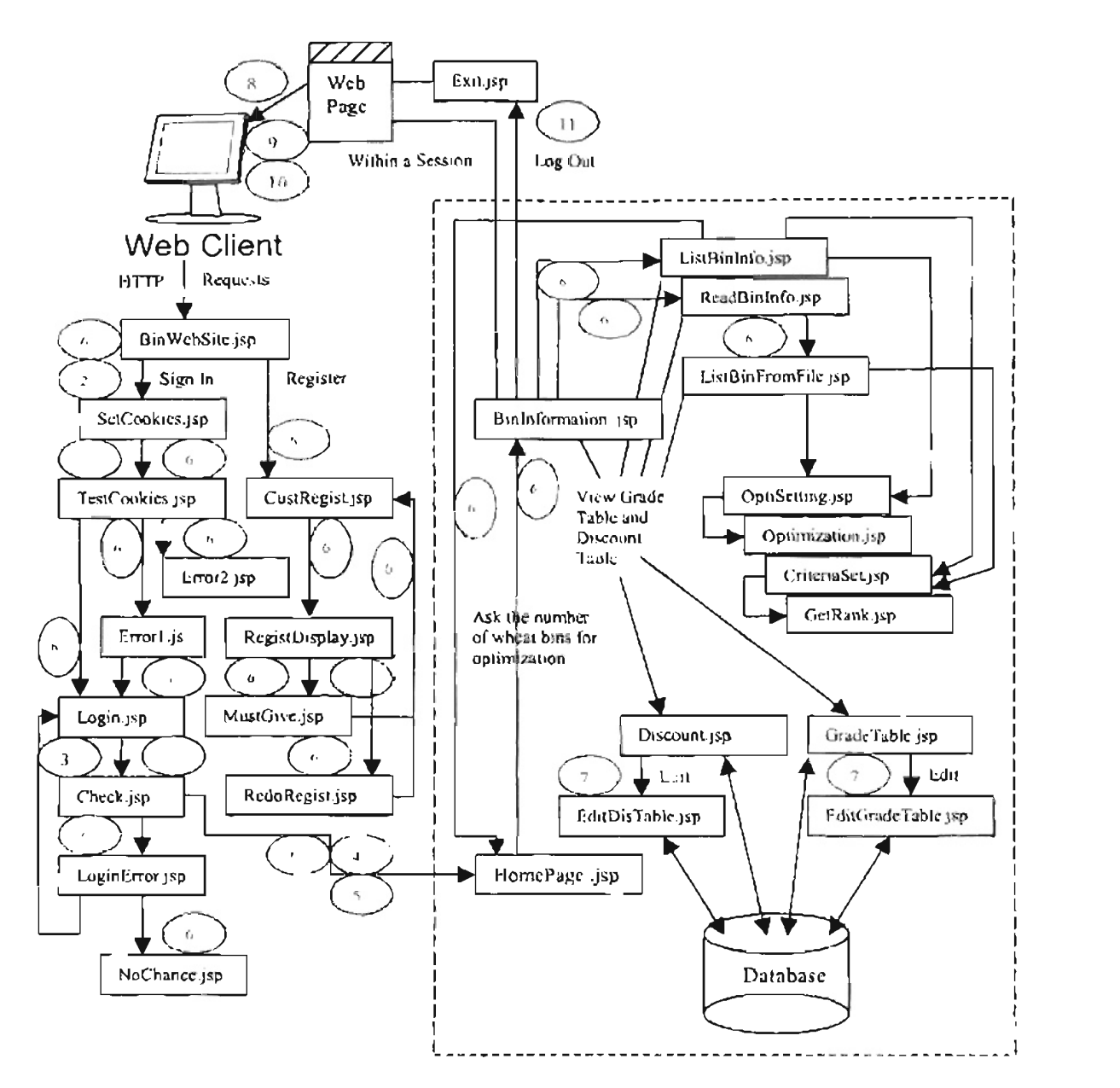

Figure 5.1 The Architecture of Protected Wheat Bin Mix Optimization Web

In Figure 5.1, number 1 to  $\Gamma$  to  $\Gamma$  to  $\Gamma$  to  $\Gamma$  with circles is used to denote the proposed elevent elevent

 $\overline{ }$ 

Application

In Figure 5.1, number 1 to 11 with circles is used to denote the proposed eleven security layers in Chapter 3 respectively:

Layer 1--Sanitizing Browser Inputs

- Layer 2--Cookies Support Detector
- $\mathcal{L} = \mathcal{L} \times \mathcal{L}$
- Layer 4--Set Digital Signed Temporary Cookies
- **Layer 5-- URL Rewriting**
- Layer 6--Input Web Page Domain Checking
- Layer 7--Role Based Access Control
- • Layer 9--Deploy Secure Socket Layer as Needed
- Layer 9--Deploy Secure Socket Layer as Needed
- Layer 10-- Scnsitive Web Page Caching Prevention
- 

Compare to the architecture of the "bare" wheat bin mix optimization web application (Figure 4.12), some new web pages and pop-up windows are added in Figure 5.1. Those new service components are: "BinWebSite", "SetCookies", "TestCookies", "CustRegist", "Error1", "Error2", "RegistDisplay", "Login", "MustGive", "Check", "RedoRegist", "LoginError", "NoChance", "EditDisTable", "EditGradeTable", and "Exit" web pages. Those web pages are written in Java Server Pages (JSP). We will introduce those service components in detail in section 5.2.

#### 5.2 New Service Components

This page is the home page of the protected wheat bin mix optimization when  $\mathcal{L}$  $\bullet$ 

This page is the home page of the protected wheat bin mix optimization web application. Each time a user access the wheat bin mix optimization web site, this page is the first web page sent to the user. It gives users several options.

These operations are "Sign In", "Register", "Introduction", "Optimization", "Objective", and "Contact Us". If a user is a member of this web site, he or member of this web site, he or he can click the "Regi ter" button to register first. The "Introduction" button provides a brief introduction to the wheat bin mix optimization web application. The "Optimization" button gives a mix optimization web application. The "Optimization" button gives a description of the optimization algorithm. The "Objective" button describes the objectives of wheat bin mix optimization web application. If users have

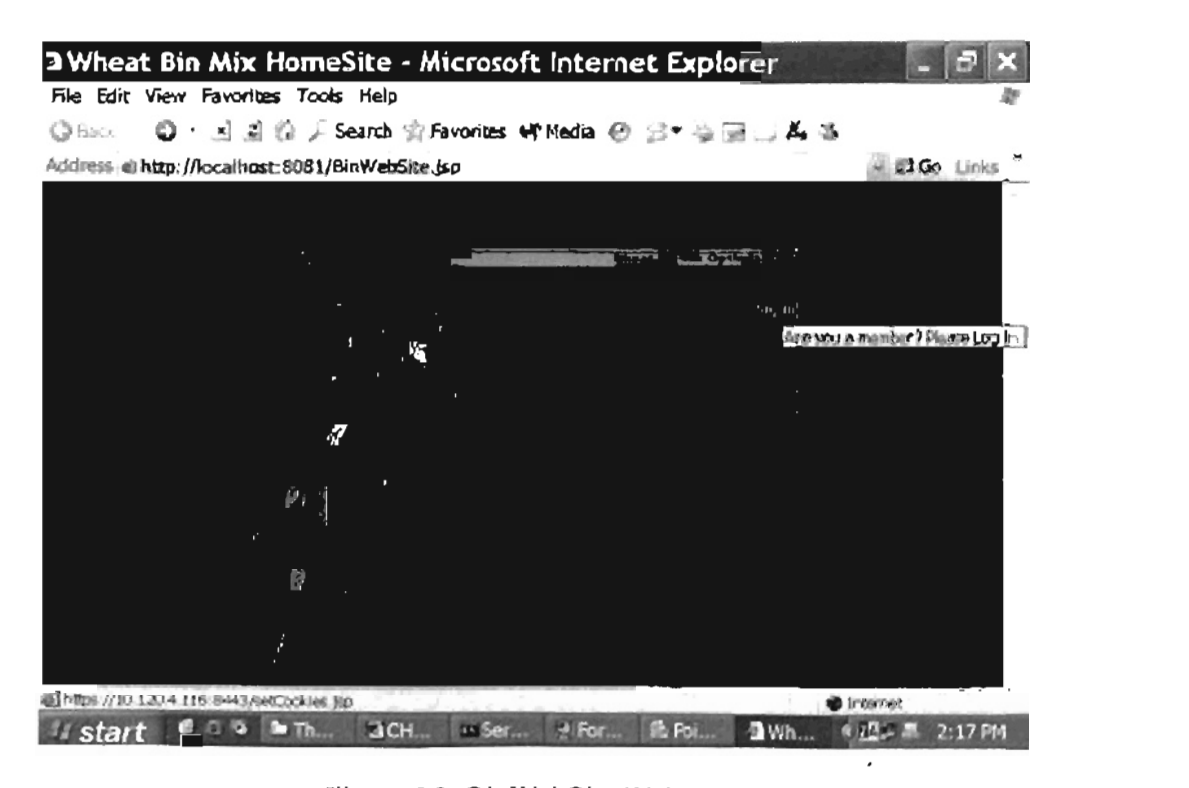

any suggestions or problems about the wheat bin mix optimization web application, they can send email to wheat bin mix optimization web site by pressing "Contract Us" button.

SetCookies Web Page (Figure 5.3)  $\bullet$ 

After a user clicks the "Sign In" button on the "BinWebSite" page, the server side sends "SetCookies" page to the user. This page provides users a button "Cookies Support Detector" through which the server side can test whether the user's browser (the client's side) supports cookies.

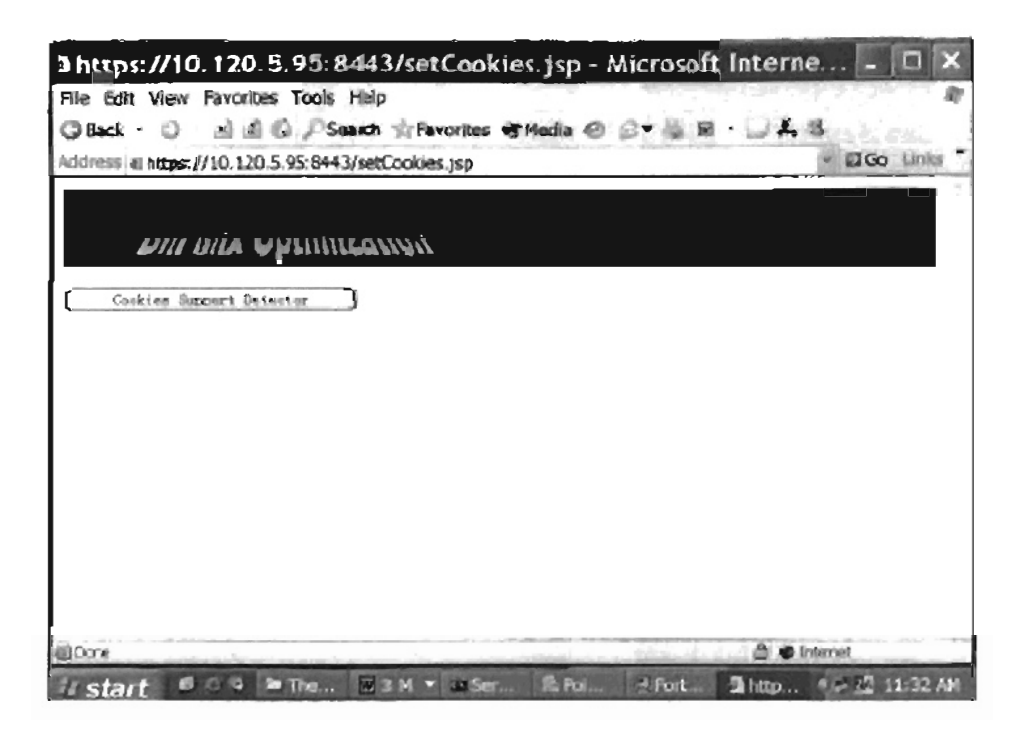

Figure 5.3 SetCookies Web Page

TestCookies Web Page (Figure 5.4)  $\bullet$ 

After a user clicks the "Cookies Support Detector" button in the "SetCookies" page, the server side detects whether the user's browser supports cookies. If cookies are supported, the server side sends the TestCookies page to the user

as shown in Figure 5.4. Otherwise, the server side sends the Error1 page (Figure 5.6) to the user.

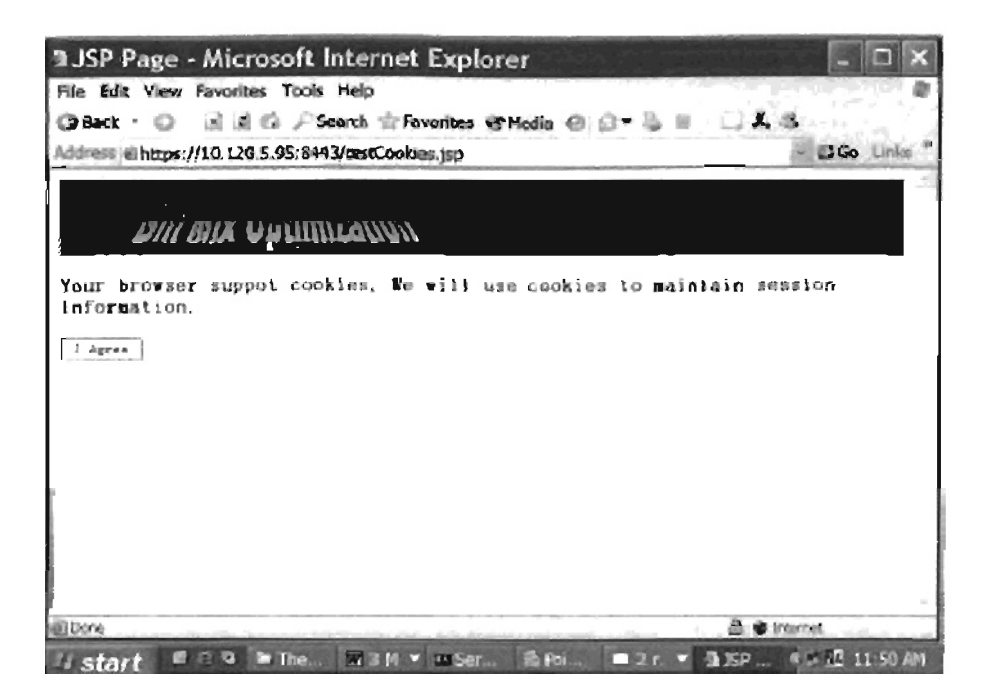

Figure 5.4 TestCookies Web Page

 $\bullet$ 

page to the user. If a user's browser supports cookies, but the server side can't get the exact cookies it sent to the user's browser, then the server side sends the  $Error2 JSP$ 

If cookies are not supported or cookies are disabled in a user's browser, the

If cookies are not supported or cookies are disabled in a user's browser, the server side sends the Error1 JSP page to the user. This page provides users a button "I Agree" By clicking this button, users may agree the server side to use session object to maintain session state.

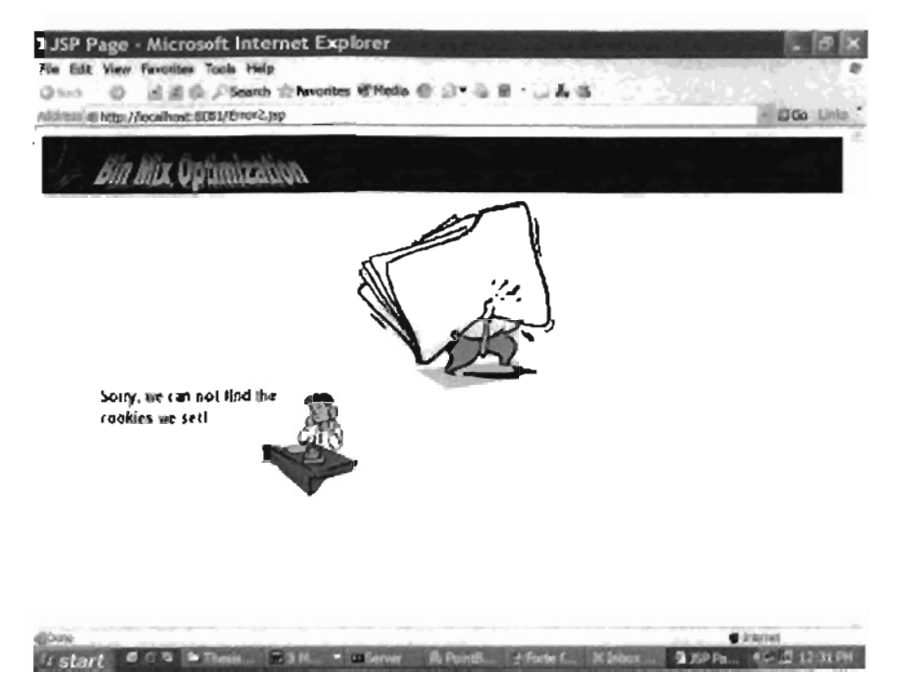

 $\pmb{\cdot}$ 

Figure 5.5 Error2 Web Page

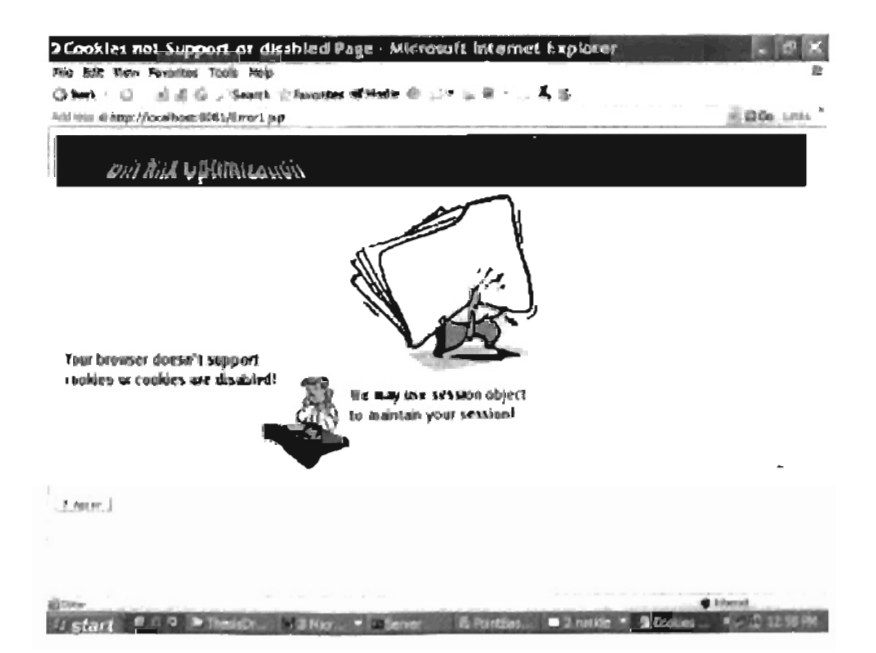

Figure 5.6 Error1 Web Page

If a user supports cookies, the server supports cookies, the server side ends TestCookies, the server side end  $\bullet$ 

If a user's browser supports cookies, the server side sends TestCookies page to the user as shown in Figure 5.4. If cookies are not supported in the user's browser, the server side sends the Error1 page to the user as shown in Figure 5.6. After the user clicks the "I Agree" button provided in the TestCookies page or in the Error1 page, the server side sends the Login page to the user.

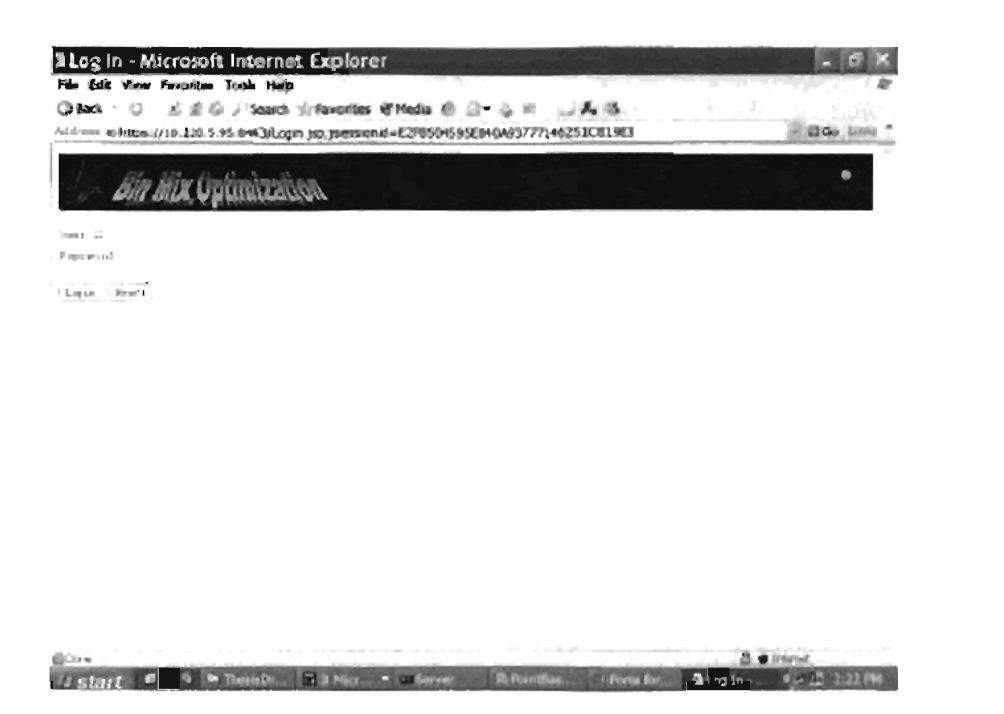

Figure 5.7 Login Web Page

 $\mathbf{A} = \mathbf{A}$  username and page, the server identified in the server identified in the server identified in the server identified in the server identified in the server identified in the server identified in the server  $\bullet$ 

compares the user's input username and password with records in its databa e. compares the user's input username and password with records in its database. If the username / password pair is correct, the server side sends the Check

page to the user. This page provides users "Do Optimization" button. By clicking this button, the server side sends Home web page (Chapter 4) to users.

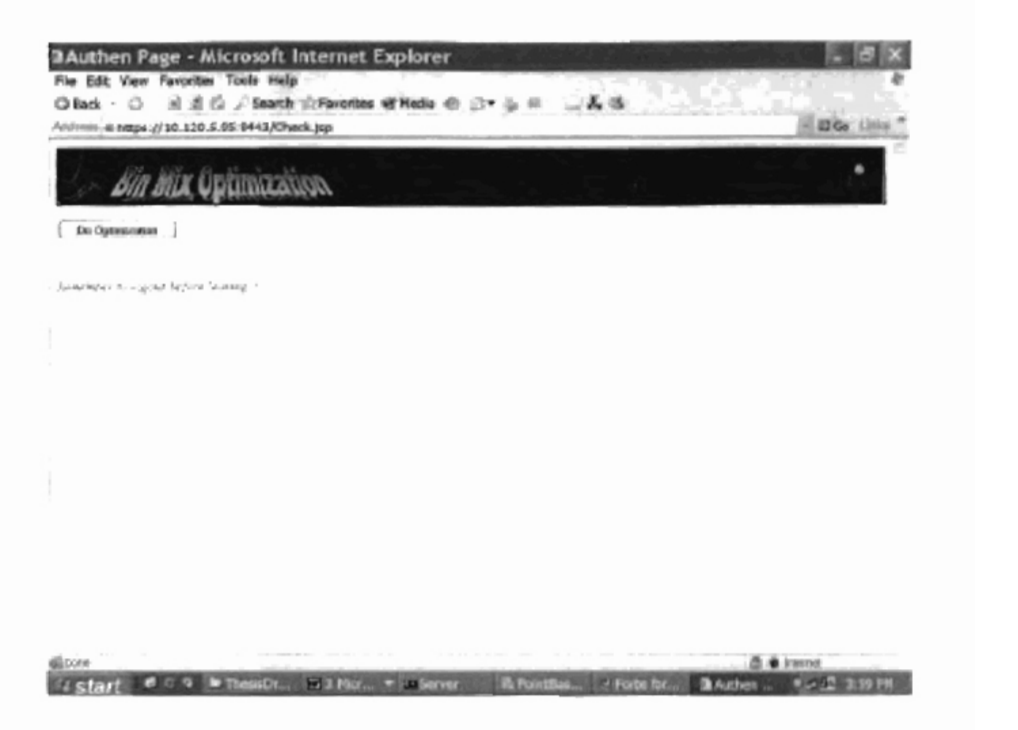

Figure 5.8 Check Web Page

Login Error Web Page (Figure 5.9) ٠

If a user submits incorrect username or password, the server side sends the LoginError page to the user. A maximum of three times retry is allowed.

If a user provides the incorrect username / password pair for more than three ۰

If a user provides the incorrect username / password pair for more than three times, the server side sends the NoChance page to the user.

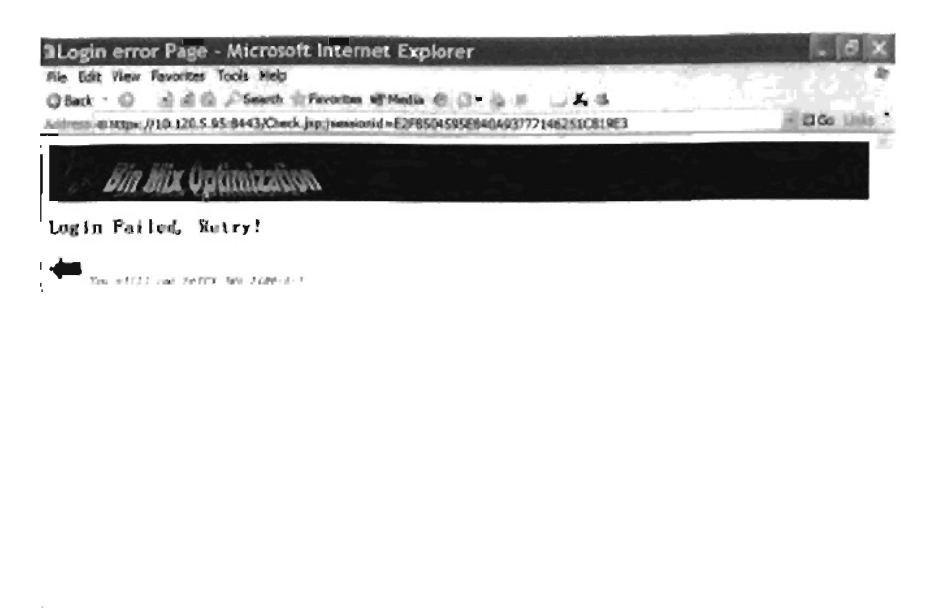

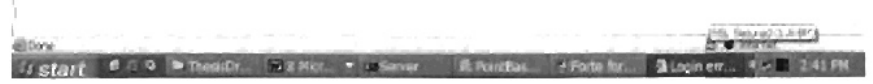

Figure 5.9 LoginError Web Page

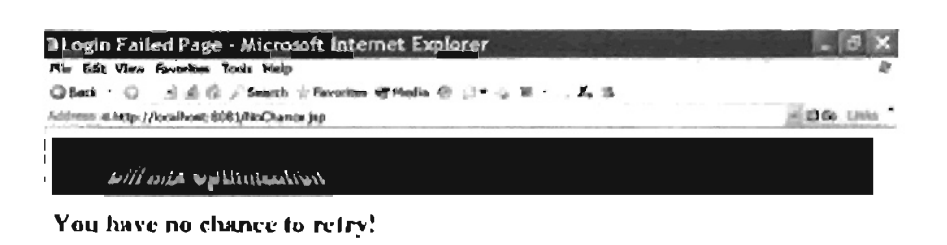

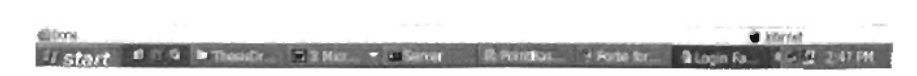

Figure 5.10 NoChance Web Page

 $\bullet$ 

If a user is not a member of the wheat bin mix optimization web site, he or she applies the Cust $\mu$  application. The Cust $\mu$  and  $\mu$  registration for  $\mu$  registration for  $\mu$ can click the "Submit" button on this page to submit registration information.

 $\cdot$ 

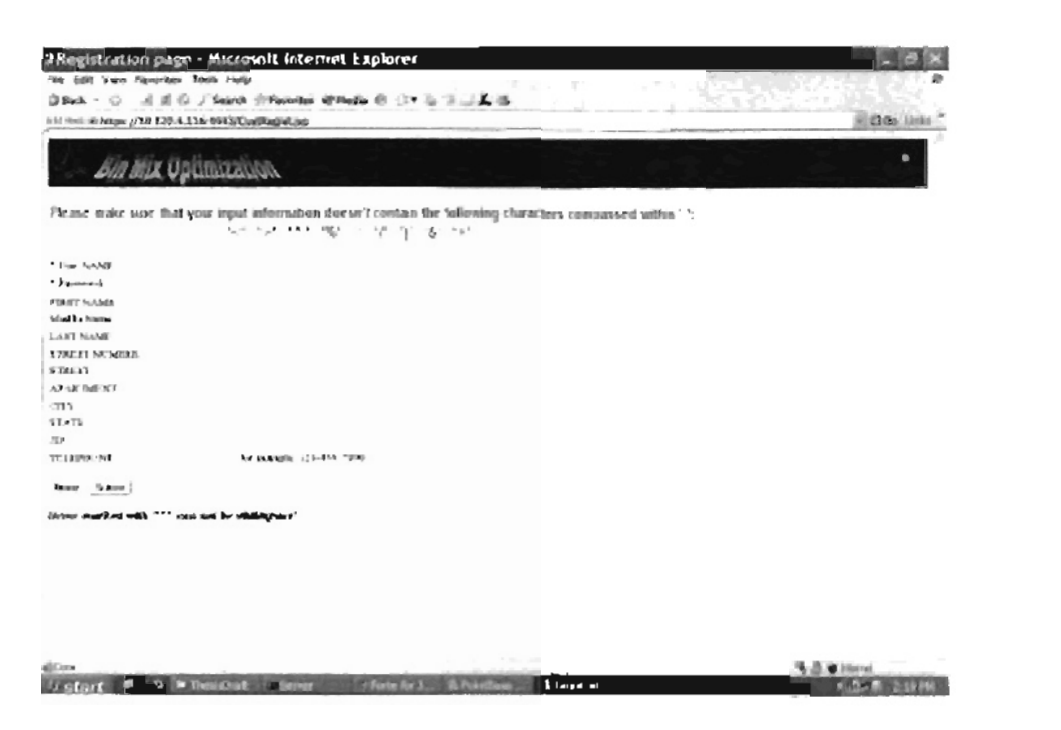

Figure 5.11 CustRegist Web Page

RegistDisplay Web Page (Figure 5.12)  $\bullet$ 

 $\mathcal{P}_\text{max} = \frac{1}{2} \sum_{i=1}^{n} \frac{1}{2} \sum_{j=1}^{n} \frac{1}{2} \sum_{j=1}^{n} \frac{1}{2} \sum_{j=1}^{n} \frac{1}{2} \sum_{j=1}^{n} \frac{1}{2} \sum_{j=1}^{n} \frac{1}{2} \sum_{j=1}^{n} \frac{1}{2} \sum_{j=1}^{n} \frac{1}{2} \sum_{j=1}^{n} \frac{1}{2} \sum_{j=1}^{n} \frac{1}{2} \sum_{j=1}^{n} \frac{1}{2} \sum_{j=1}^{n} \frac{1$ 

MustGive Web Page (Figure 5.13)  $\bullet$ 

In the registration form provided in the CustRegist page, username and password are the required fields to fill. The other items are optional. If a user doesn't provide username or password, the server side sends the MustGive page to the user. By pressing the "Go Back To Register" button, a user can redo registration.

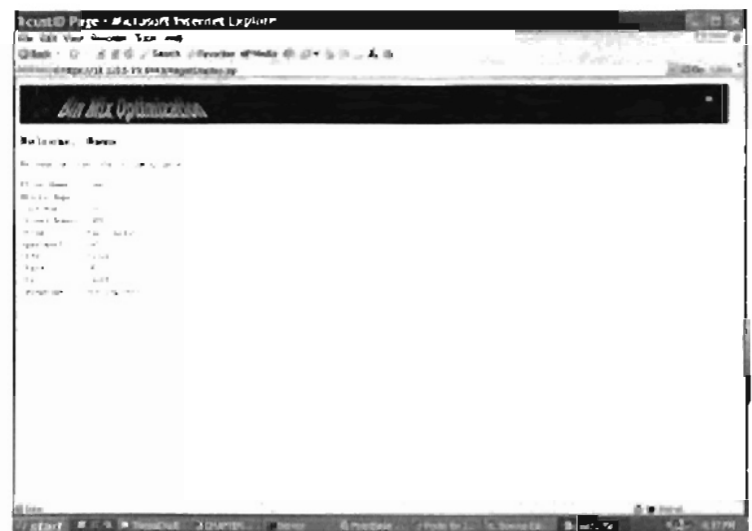

Figure 5.12 RegistDisplay Web Page

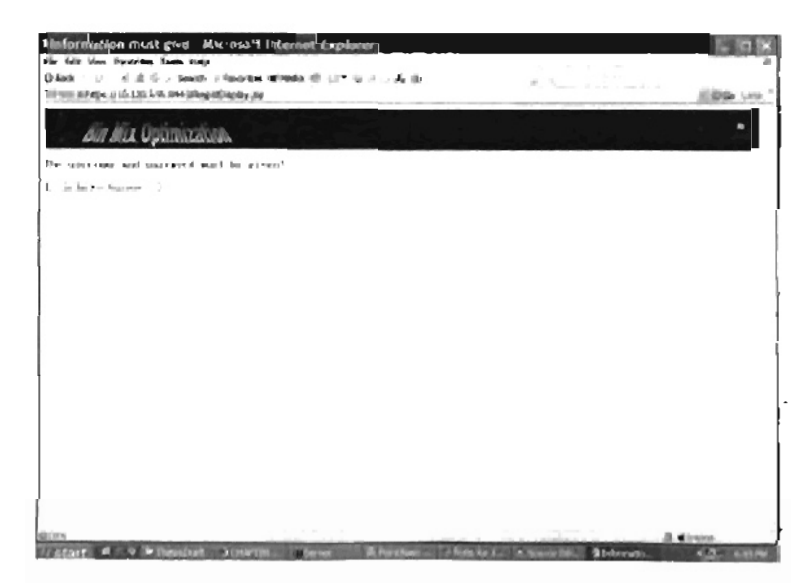

Figure 5.13 MustGive Web Page

### $\bullet$

The security layer 1 "Sanitizing Browser Inputs" (Chapter 3, section 3.3.2) of the proposed security model is embedded in the RedoRegist page. If a user's inputs contain any invalid characters such as  $\frac{1}{2}$ ,  $\frac{1}{2}$ , etc (Chapter 2, section 2.9), the server side detects those character from the user's input and sends RedoRegist page to the user. We will explain in detail about how to implement "Samitizing Browser Input" later in section 5.3.2.

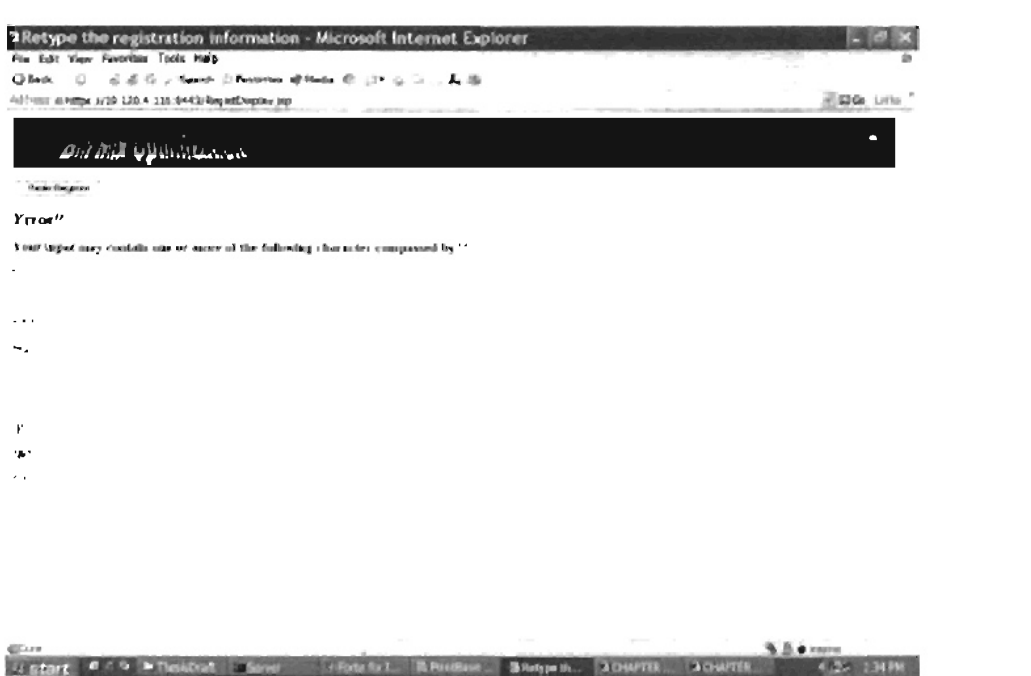

Figure 5.14 RedoRegist Web Page

The security layer 7 "Role Based Access Control" (Chapter 3, section 3.3.2) of the proposed security model is embedded in the EditDisTable pop-up
window. If a user plays a role (Chapter 2, section  $2.4$ ) as a System gets his role from tl'le back-end support database and sends the Discount Table pop-up window (Chapter 4) with an "Edit" button. By pressing the "Edit" button, the user can edit discount table in the EditDisTable pop-up window. in wheat bin mix optimization web application later in section 5.3.2.

|                |                                           |                               | 19 Biscount Table - Microsoft Internet Explorer |  |                       |                        |        |  |
|----------------|-------------------------------------------|-------------------------------|-------------------------------------------------|--|-----------------------|------------------------|--------|--|
|                | <b>1150 B</b><br>$16 -$                   |                               |                                                 |  |                       |                        |        |  |
|                | $1 + 4$<br>the fig.                       | - 2                           |                                                 |  |                       |                        |        |  |
|                | $1 + 1$<br>24.71                          |                               |                                                 |  |                       |                        |        |  |
|                | Jum.<br>$\sim$ $ \approx$                 | $-1$                          |                                                 |  |                       |                        |        |  |
|                |                                           | <b>EXCESS CONCERT REPORTS</b> |                                                 |  |                       |                        |        |  |
| 専門 一覧          |                                           | $5 - 2$<br>×                  |                                                 |  |                       |                        |        |  |
|                |                                           |                               |                                                 |  |                       |                        |        |  |
|                | 2 million                                 | the control of the con-       |                                                 |  |                       |                        |        |  |
|                |                                           | .                             |                                                 |  |                       |                        |        |  |
| <b>CARD IN</b> |                                           |                               |                                                 |  |                       |                        |        |  |
|                |                                           |                               |                                                 |  |                       |                        |        |  |
|                | $1 - 1$                                   | <b>Contract Contract</b>      |                                                 |  |                       |                        |        |  |
|                | $\mathbf{I}$                              |                               |                                                 |  |                       |                        |        |  |
|                | $2$ and $1$<br>×                          |                               |                                                 |  |                       |                        |        |  |
| <b>MAGE BI</b> | ×.                                        | announcement correct          |                                                 |  |                       |                        |        |  |
|                | $\mathcal{L}$<br>$\overline{1}$           |                               |                                                 |  |                       |                        |        |  |
|                | $2 - 6$                                   |                               |                                                 |  |                       |                        |        |  |
|                | $\mathcal{A}$ in .<br><b>Contract</b>     |                               |                                                 |  |                       |                        |        |  |
|                | $1 + 1$<br>$\sim 10$                      |                               |                                                 |  |                       |                        |        |  |
|                |                                           | .                             |                                                 |  |                       |                        |        |  |
| 100101-001     | $-1 - 1$                                  |                               |                                                 |  |                       |                        |        |  |
|                | 1919<br>$-1$                              | $\mathbb{R}$                  |                                                 |  |                       |                        |        |  |
|                | $\mathbf{G} \in \mathbb{R}$<br>$1.2 - 1.$ |                               |                                                 |  |                       |                        |        |  |
|                | 3111 138                                  |                               |                                                 |  |                       |                        |        |  |
|                | $\mathcal{L} = \mathcal{L}$               | <b>STATE</b>                  |                                                 |  |                       |                        |        |  |
|                |                                           |                               |                                                 |  |                       |                        |        |  |
|                | days. The Discount Satus.                 | в                             |                                                 |  |                       |                        |        |  |
| , start        |                                           |                               | 6 0 % > thesisb. BOINTE in Seven                |  | B Foinciso / Forte fo | <b>Contract Theory</b> | $\sim$ |  |

Figure 5.15 EditDisTable Pop-up Window

The proposed security layer 7 "Role Based Access Control" (Chapter 3, itUl<br>I

user plays a role (Chapter 2, section 2.4) as a System Administrator or a Web Application Designer, after he logs in, the gerver side gets his role from the back-end support database and sends the Grade Table pop-up window (Chapter 4) with an "Edit" button. By pressing the "Edit" button, the user can edit grade table in the EditGradeTable pop-up window.

|              | 3 Grade Table - Microsoft Internet Explorer |                             |                          |                      |                    |                                                 |           |  |  |
|--------------|---------------------------------------------|-----------------------------|--------------------------|----------------------|--------------------|-------------------------------------------------|-----------|--|--|
|              | Bin Bix Optimization                        |                             |                          |                      |                    |                                                 |           |  |  |
|              |                                             |                             |                          |                      |                    | 810.2204 Grade And Grade Requirements For Wheat |           |  |  |
|              | Brage, TX (151)                             | <b>GOV STEEL</b>            | <b>Dange (b)</b>         | $\infty$<br>798      | ster dal-          | Between (K) With DD                             |           |  |  |
|              | $\mathbb{R} \times \mathbb{R}^n$            | $X \times Y$                | $\sim$                   | 71.6<br>$-10$        | $\sim$<br>$\alpha$ | $\sim$                                          | $\sim$    |  |  |
|              | $\cdots$<br>11                              | $\sim$<br>$\sim$ 10 $^{-1}$ | ×<br>$\scriptstyle\rm m$ | $\sim$               | $\sim$             | $\sim$<br>n.                                    | ×<br>1.17 |  |  |
| $\mathbb{R}$ | $\mathbf{1}$                                | $\sim$                      | $\rightarrow$            | $\scriptstyle\rm II$ | $\mathbb{R}^{N}$   | $\sim$                                          | 14        |  |  |
| r            | Y.                                          |                             | <b>College</b>           | $\sim$               | $\tau_{\rm esc}$   | $\sim$                                          | $+1$      |  |  |
|              |                                             |                             |                          |                      |                    |                                                 |           |  |  |
|              |                                             |                             |                          |                      |                    |                                                 |           |  |  |
|              |                                             |                             |                          |                      |                    |                                                 |           |  |  |
|              |                                             |                             |                          |                      |                    |                                                 |           |  |  |
|              |                                             |                             |                          |                      |                    |                                                 |           |  |  |

Figure 5.16 EditGradeTable Pop-up Window

Nistart # 19 Pilleso, DOWN, Cow Abids, Flowb, C2Ins, 14-28 716PH

## 5.3 Server Side Security Model Implementation

## 5.3.1 Defining Input Web Page Domain

Based on the architecture of the protected wheat bin mix optimization web

67

proposed in Chapter 3. We now define input web page domain for each web page of the protected wheat bin mix optimization web application as following (Table 5.1):

| Web page             | Input Web Page Domain              |  |
|----------------------|------------------------------------|--|
| <b>BinWebSite</b>    | {Null, Exit}                       |  |
| <b>SetCookics</b>    | {BinWebSite}                       |  |
| <b>TestCookies</b>   | {SetCookies}                       |  |
| CustRegist           | {BinWebSite, RedoRegist, MustGive} |  |
| Error1               | {TestCookies}                      |  |
| Error <sub>2</sub>   | {TestCookies}                      |  |
| <b>RegistDisplay</b> | {CustRegist}                       |  |
| <b>MustGive</b>      | {RegistDisplay}                    |  |
| RedoRegist           | {RegistDisplay}                    |  |
| Login                | (TestCookies, Error1, LoginError)  |  |
| Check                | {Login}                            |  |
| LoginError           | {Check}                            |  |
| NoChance             | {LoginError}                       |  |
| HomePage             | {Check, ListBinInfo}               |  |
| BinInformation       | {HomePage}                         |  |
| ListBinInfo          | (BinInformation)                   |  |
| ReadBinInfo          | {BinInformation}                   |  |
| ListBinFromFile      | {ReadBinInfo}                      |  |

Table 5.1: Input Web Page Domain of Each Web Page

 $\bar{\phantom{a}}$ 

### In *this* section, we will discuss how to build the eleven security layers ( hapter 3)

In this section, we will discuss how to build the eleven security layers (Chapter 3) of the proposed server-side security model into wheat bin mix optimization web Layer 1: Sanitizing Browser Inputs

As shown in Figure 5.1, The Sanitizing Browser Input layer is built into the RegistDisplay (Section 5.2) web page. When a user clicks the "Submit" button in the CustRegist page (Section  $5.2$ ) to submit registration information, in order to prevent the user using special characters such as  $\ell$  and  $\&$  or embedding malicious HTML tags in the Browser Inputs (Chapter 2, Section 2.9) to do cross-site scripting (Chapter 2, Section 2.9), the server side detects those malicious characters by comparing the Bowser Inputs. with a list of server-side defined valid characters. In the protected wheat bin mix optimization web application design, the list of server-side defined valid characters is characters a-z, A-Z and 0-9. If any of characters other than server-side defined valid characters exists, the server side sends the RedoRegist page (Section 5.2) to the user. The JSP code implementing "Sanitizing Browser Inputs" is listed in Appendix.

# $A$  shown in Figure 5.1, the Cookies Support Detector  $\mathcal{L}$  is built into both Detector layer is built into both Detector layer is built into both Detector layer is built into both Detector layer is built in the cookie

As shown in Figure 5.1, the Cookies Support Detector layer is built into both SetCookies (Section 5.2) page and TestCookies (Section 5.2) page. When a user clicks the "Sign In" button in BinWebSite page (Section 5.2), the server side sends the SetCookies page to the user and sets test cookies to the user's browser. The JSP code to  $\overline{9}$ 

69

provides a "Cookies Support Detector" button to the user. By pressing this button, the user sends "Cookies Support Detector" request to the sever side, the server side then gets cookies it sets to the user's browser and tests the cookies' length. If no cookies exist (In Java programming, cookies are String data type objects since cookies are actually string of characters. Therefore, cookies do not exist means that the value of the String data type object is null.), indicating the user's browser doesn't support cookies or the user disables cookies, the server side sends the Errorl page (Section 5.2) to inform the user that it uses URL rewriting and session objects to maintain session status without cookies. If the cookies' length is greater than zero, indicating the user's browser supports cookies, the server side then tests the cookies' consistency, which means that the server side compares. the cookies fetched from the user's browser with the cookies sets to the user's browser. If the cookies fetched from the user's browser exactly match the cookies the server side sets to the user's web browser in the SetCookies page, the server side then sends the Login page (Section 5.2) to the user. Otherwise, the server side sends the Error2 page (Section 5.2) to the user. The JSP code testing cookies fetched from the client's web browser is  $P$ 

ï

# $A \rightarrow A$ shown in Figure 5.1, the authentication layer is built into the Login page  $\mathcal{A}$

As shown in Figure 5.1, the authentication layer is built into the Login page (Section 5.2). We use usemame/password authentication to authenticate users. When a user clicks the "Submit" button in the Login page, the username and password he or she entered is sent to the server side. The server side then checks the username and password from the back-end support database. In this application, PointBase 4.2 within Forte for a p

database. If the correct username and password can be found from the database, the  $\overline{\mathcal{O}}$  optimization in the check page then the u error  $\overline{\mathcal{O}}$  and u error  $\overline{\mathcal{O}}$  and  $\overline{\mathcal{O}}$  and  $\overline{\mathcal{O}}$  and  $\overline{\mathcal{O}}$  and  $\overline{\mathcal{O}}$  and  $\overline{\mathcal{O}}$  and  $\overline{\mathcal{O}}$  and  $\overline{\mathcal{O}}$  and  $\overline{\mathcal{O$ Optimization" button in the Check page, then the user can perform wheat bin mix optimization. If a user's username or password is incorrect, the server side sends the user can be correct username and password, the errect username and password, the errect users  $\alpha$ user can't provide the correct username and password, the serve side blocks the user's access and sends the NoChance page to the user. The JSP code implementing the "username and password" authentication is listed in Appendix.

f

- 1. Uses Digital Signature Algorithm (Chapter 2) to generate a key pair—private key.
- $3.9.0\pm0.0$  Uses the message digest and the private key generated in step I and 2 as input  $2.2$
- parameters to the Digital Signature Algorithm to generate the digital signature for  $\mathcal{A}_\mathrm{L}$  , we did the secure Hash Algorithm to re-generate message digest for a user  $\mathcal{A}_\mathrm{L}$

information.

- 5. Retrieves the digital signature (digital signed role information) from the client's
- 6. Uses retrieved digital signature from step 5. The digital signature algorithm inputs are the public key generated in step  $\frac{1}{2}$  and the message digest generated in step 4. Digital signature algorithm uses the public key to decrypt the digital signature to get a message digest and compare it with the message digest generated in step  $4$ . The digital signature algorithm returns a Boolean value. If both message digests are the same, the digital signature algorithm returns true as comparison result. If the digital signature algorithm returns true, the server identity is the server identity of  $\mathcal{L}_\mathcal{S}$

If the digital signature algorithm returns true, the server side processes the client's access. Otherwise, the server side denies the client's access. The procedure for signature generation and signature verification is shown in Figure 5.17 and Figure 5.18.

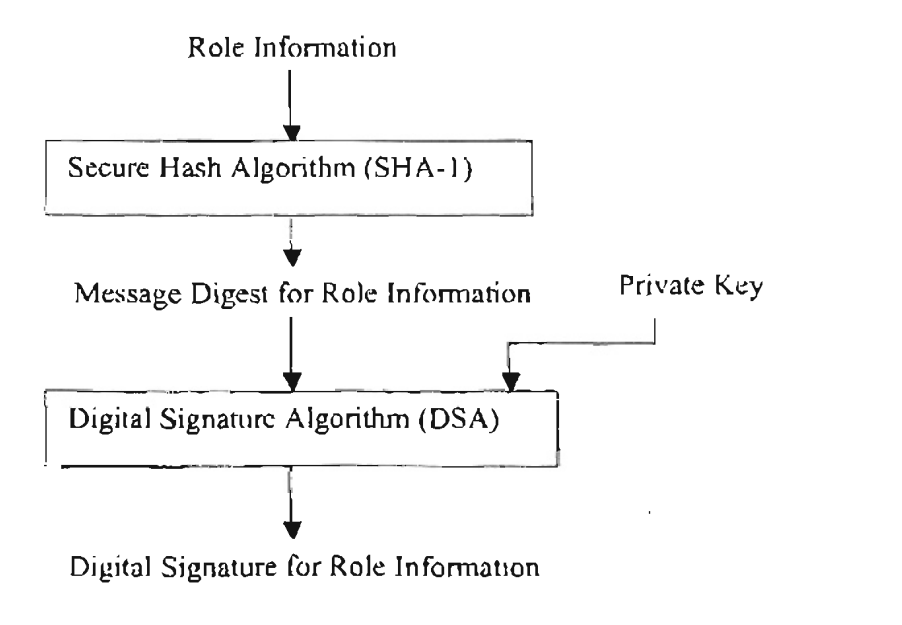

Figure 5.17 Digital Signature Generation

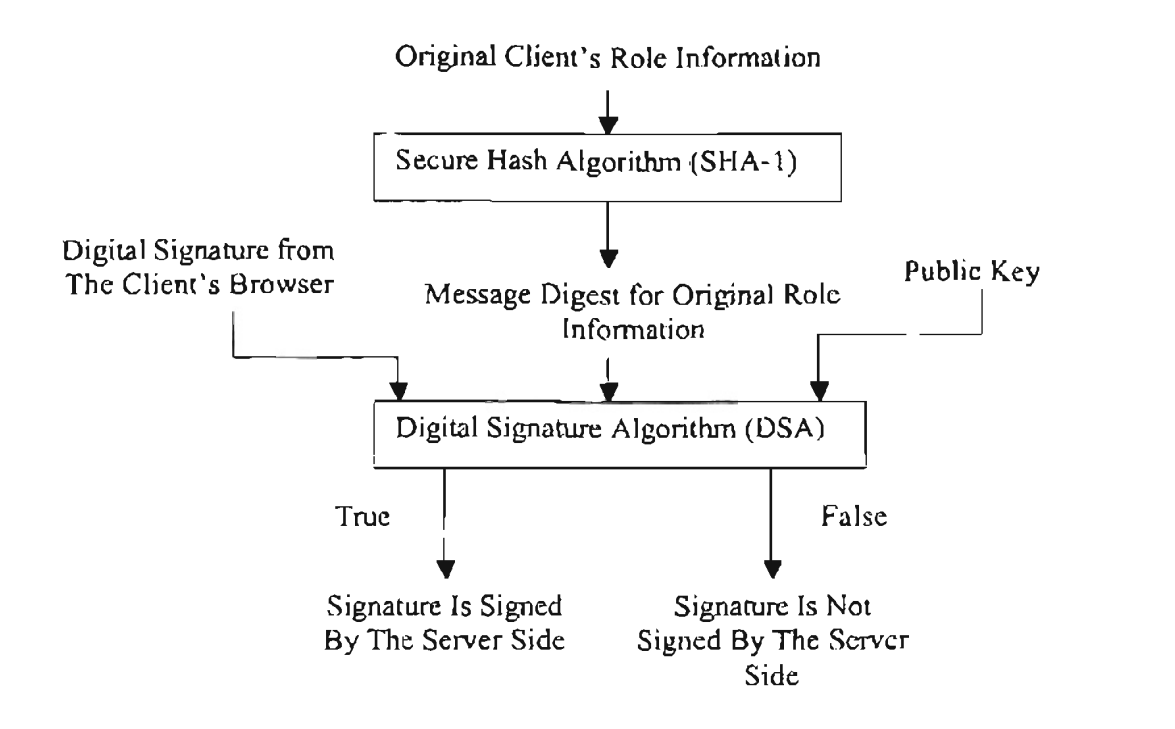

Figure 5.18 Digital Signature Verification

The JSP codes to set and get digital signed cookies to and from a user's browser and the JAVA class implementing digital signature is listed in Appendix.

As shown in Figure 5.1, the URL rewriting layer is built into the Check page. (Section 5.2). After a user successfully logs in, a new session begins. If the client's browser doesn't support cookies, the server side rewrites the Universal Resource An HTTP request is made up of the URL followed optionally by a query string by a query string by a query string

An HTTP request is made up of the URL followed optionally by a query string *https:l/lO.120.5.95:8443/Login.jsp,jse sionid=* 74 *7795D4C986E03585D033 730252C2B.*   $^{17}$ 

In this example, the server is 10.120.5.95, the server resource is *Login jsp*, and the session ID is 747795D4C986E03585D033730252C2B8. Before URL rewriting, the URL was https://10.120.5.95:8443/Login.jsp. After URL rewriting, the URL becomes: https://10.120.5.95:8443/Login jsp3isesstonid=747795D4C986E03585D033730252C2B. Before the server side sends responses to the client's side, it compares the session ID passed by the request page with the session ID stored in the session object. If they match, the server side processes the client's request. Otherwise, the server side denies the client's request. The JSP code implementing URL rewriting is listed in Appendix.

As shown in Figure 5.1, the Input Web Page Domain Checking layer is built into every web page. Each time a user accesses Wheat Bin Mix Optimization web site, to ensure the correct web application workflow, the server side needs to do input web page domain checking as discussed in Chapter 3. The input web page domain for each web page of wheat bin mix optimization web application is shown in Table  $5.1$ . For example, the input web page domain for HomePage is  ${{\rm Check, ListBinInio}}$  as defined in Table 5.1. Before the server side sends the HomePage to the client's side, it checks whether a request comes from the Check page or the ListBinInfo page. If the request comes from one of those two pages, the server side sends the HomePage to the client's side. Otherwise, it denies the client's request. The JSP code implementing Input Web Page Domain Checking is listed in Appendix.

As shown in Figure 5.1. The Role-Based Access Control layer is built into the Discount (Chapter 4) and GradeTable (Chapter 4) pop-up windows. We assume that only System Administrators and Web Application Designers of the Wheat Bin Mix Optimization web site have the privilege to edit the grade and discount table. If a user sends the request for viewing the grade table or discount table to the server side, the server side first checks the user's role. If the user is a system administrator or web the Discount and GradeTable pop-up window with an "Edit" button to the user. the Discount and GradeTable pop-up window with an "Edit" button to the user. Otherwise, it just sends the Discount and GradTable pop-up window without an "Edit" button. The JSP code implementing Role-Based Access Control is listed in Appendix.

J

The Hidden Form Field layer is built into each web page that passes parameters. bightharpoonly and password information is displayed by a web browser that may look like the

insecure. The JSP code implementing Hidden Form Field is listed in Appendix.

insecure. The JSP code implementing Hidden Form Field is listed in Appendix.

75

Since Secure Socket Layer (SSL) dramatically affects the speed at which users such as Login page and Cust $\mathbb{R}$  in the protected wheat bin mixture protected wheat bin mixture  $\mathbb{R}$ such as Login page and CustRegist page deploy SSL in the protected wheat bin mix Software Foundation 2003] as a web container. Tomcat  $4.0$  is a tool to make wheat bin  $2003$ ].

Sensitive web pages such as Login page, CustRegist page are prevented from page caching prevention is listed in Appendix.

After a user clicks the "Exit" icon in each web page, the server side acknowledges that the current session is over and kills all cookies (sets cookies' lifetime to be zero) and sets the current session to be invalid. The JSP code implementing killing cookies and invalidating session is listed in Appendix.

## **CHAPTER 6**

 $\mathcal{L}_\text{G}$  CHAPTER 6.

j

## **SUMMARY AND FUTURE WORK**

## 6.1 Summary

This work proposed two techniques: Input Web Page Domain Checking and Cookies Support Detector. Input Web Page Domain Checking is a technique used to ensure a correct web application workflow, which means the server side sends each web page to the client side following a particular order. In Input Web Page Domain Checking, we first need to draw the architecture of a web application to reflect the application workflow. Secondly, we need to define the input web page domain for each web page based on the application workflow. Lastly, we do input web page domain checking according to the input web page domain for each web page.

Cookies Support Detector is a technique used to test whether the client's web browser supports cookies. In Cookies Support Detector technique, the server side sets cookies to the client's web browser then it gets the cookies from the client's web browser and tests the cookies' length. If the cookies length is greater than zero, the client's web browser supports cookies. Otherwise, the client's web browser doesn't support cookies or This study also proposed a server side security model for web applications. The

This study also proposed a server side security model for web applications. The proposed security model consists of eleven security layers. The eleven security layers contains the proposed Input Web Page Domain Checking technique, the proposed Cookies Support Detector technique, and some existing techniques such as Sanitizing

77

Digital Signed Cookies technique. The Setting Temporary Digital Signed Cookies Digital Signed Cookies technique. The Setting Temporary Digital Signed Cookies technique is modified from the "Role-Based Access Control Using Secure Cookies" technique proposed in [Park 2001]. In the modified Setting Temporary Digital Signed cookies technique, cookies properties are changed from persistent cookies to temporary cookies. Temporary cookies have two advantages. First, it is only stored in the client's web browser's memory and is killed after a session is over so it doesn't waste the storage of the client's hard disk. Second, it is more secure than persistent cookies since a user. cannot retrieve the contents of a web page after a session is over.

To demonstrate the proposed sever side security model, a Wheat Bin Mix Optimization web application is developed. The server side security model is built into the web application.

### The proposed server-side server-side server-side server-side security model can be built into any web application to any web application to any web application to any web application to any web application to any web appl

The proposed server-side security model can be built into any web applications to protect sensitive information because this model sets eleven security layers between the client's requests and the server side's responses. The proposed security model combines all advantages of currently most widely used secure measures with two proposed new techniques. However, since there are always new unknown types of attack, there is no guarantee to establish a "complete secure system". Protectors will propose and design more secure systems. At the same time, attacks will continue their efforts for breaking existing secure system. The proposed sever-side security model needs to improve and modify to face the future security challenge of web applications.

## **BIBLIOGRAPHY**

[Apache Software Foundation 2003] "SSL Configuration How To." [On-line], Available: http://jakarta.apache.org/tomcat/tomcat-4.0-doc/ssl-howto.html, Apache Software *Foundation* (Access Date: January 5, 2003)

[Ayers 1999] Ayers, D., et.al., "Professional Java Server Programming.", Wrox Press.<br>Ltd. (1999) Administrator's Guide." *Version* 7.1. *INFORMIX Software. Inc.* (1994)

[Berry 1994] Berry, B. and Taila Booth, "Informix-Online Dynamic Server Administrator's Guide." Version 7.1. INFORMIX Software, Inc. (1994)

[Cook 2000] Cook, J., Robert Harbus and Tetsuya Shirai, "DB2 Universal Database."<br>*V6.1, 2<sup>rd</sup> Edition, Prentice Hall* (2000)

[Federal Grain Inspection Service 2002] "Official United States Standards for Grain." *Federal Grain Inspection Service* (2002)

[Federal Grain Inspection Service 2002] "Official United States Standards for Grain." *Federal Grain Inspection Service* (2002)

[Ferraiolo 2003] Ferraiolo, D. F., D. R. Kuhn, and R. Chandramouli, "Role Based Access. Control" *ISBN: 1-58053-370-1, Artech House Publisher* (2003)

[Garfinkel 1997] Garfinkel, S. and G. Spafford, "Web Security and Commerce." O'Reilly and Associates, Sebastopol, CA. (1997).

[George 1997] George, K. and Kevin Loney, "Oracle 8: The Complete Reference." *Osborne McGraw-Hill (1997)* 

[Goldberg 2002] Goldberg, I. K. "Glossary Of Information Warfare Terms." [On-line]. Available: http://www.psycom.net/iwar.2.html. (Access Date: October 10, 2002)

[Joshi 2001] Joshi, J. B. D., W. G. Aref, A. Ghafoor, and E. H. Spafford, "Security Models for Web-based Applications." Communication of the ACM, Vol. 44, No. 2, pp.  $38-44$  (2001) Then and Now." *Journal o.fComputational and Applied Mathematics, Vol.* 124, *pp. 191*

*207* (2000) Then and Now." Journal of Computational and Applied Mathematics, Vol. 124, pp. 191-<br>207 (2000) *Morgan Kaufmann Publishers* (1999)

[Loshin 1999] Loshin, P., "Big Book of Ipsec RFCs Internet Security Architecture." Morgan Kaufmann Publishers (1999)

(Naor 1990] Naor, M., and M. Yung, "Public-Key Cryptosystems Provable Secure A gainst Chosen Ciphertext Attacks." *ACM Press, New York, pp. 427-437* (1990)

(Neuman 1994] Neuman, B. C. and Theodore TS'O, "Kerberos: an Authentication  $\overline{S}$ ervice for Computer Networks." IEEE Communications, Vol.32, Number 9, pp.33-38.  $(1994)$ 

[On-line]. Available: http://otm.oracle.com/deploy/security/nissc00.htm (Access Date: Oct. 15, 2002) Web." *Communications ofACM, Vol.* 4, *Issue* 1, *pp.37-7I.* (2001)

[Park 2001] Park, J.S., R. Sandhu, and G. J. Ahn, "Role Based Access Control on The *Web.*" Communications of ACM, Vol. 4, Issue 1, pp.37-71. (2001)

[Peavey Company 2000] "Grade Discount in Cents Per Bushel." Peavey Company, 5301 *West Channel Road, Catoosa, Oklahoma 74015. (2000)* 

*(Rankle 1997) Available: http://www.cgisecurity.com/lib/Web\_Server.pdf.* (Access Date: October 15, 2002)

[Rankle 1997] Rankl, W. and Wolfgang Effing, "Smart Card Handbook." John Wiley & Sons Ltd. (1997)

[Rosenbeery 1992] Rosenbeery, K., David Kenney and Gerry Fisher, "Understanding DCE." *O'Reilly & Associates, Inc.* (1992)

[Schwartz 2001] Schwartz, R., "Using Field Encryption in Applications." [On-line]<br>Available: http://www-10.lotus.com/ldd/today.nsf/8a6d147cf55a7fd385256658007aacf1/ 24d3f7b03bcaf0c388256abb00730519/SFILE/encrypt.pdfIris, Association Inc. (Access Date: September 30, 2002)

[Stillerman 1999] Stillerman, M., and C. Marceall, "Intrusion Detection for Distributed *Applications." Communications of the ACM, Vol. 42, Issue 7, pp.62-69.* (1999)

Available: http://forte.sun.com/fff/documentation/fffcetut.pdf. Sun Microsystems, Inc. */projectlsecurity.html.* (Access Date: September 29, 2002)

[Xtream 2002] Xtream, "Internet Security." *[On-line] Available: http://xtream.online.fr Transaction On Computers, Vol.* 44, *No.5 (1995)* 

[Yen 1995] Yen, S.M., and C. S. Laih, "Improved Digital Signature Algorithm" IEEE Transaction On Computers, Vol. 44, No. 5 (1995).

## **APPENDIX A**

## **JSP CODES AND JAVA PROGRAMS FOR SECURITY LAYERS**

 $\epsilon$ 

## SANITIZING BROWSER INPUTS

/\*A Java class named "Validatelnput used to check whether a user's input contain<br>invalid characters.\*/ *1Clers.*  $\frac{1}{2}$ 

```
public Validate Indian (1995)<br>Indian (1995)<br>Indian (1995)
public class Validate(nput \{\sqrt{**} Creates a new instance of ValidateInput *.
  public ValidateInput() {}
  public int checkValidInput(String s){<br>int flag=0;
                  char inChar=s.charAt(i); 
                    \text{length}(x; 1^{(i+1)})//the server-side defined valid characters are a-z, A-Z and 0-9;
       char in Char=s.charAt(i);
if (((inChar > a)&&(inChar < z)) \| ((inChar > A)&&(inChar < 2)) \| ((inChar > 0)&&(inChar < 9)) )
               flag = !;
       elseflag = -1;
               break:
            ₹
     ₹
     return flag;
           /* A JSP code in RegistDi play JSP page used to call Validatelnput clas', if a user's 
  ∤
ł
           Validatelnput class i. "-I ", the RegistDisplay pagejustJorward RedoRegist page to the
```
*user. Otherwise, it di.splays the user's registration inforatmation.* \*/ ValidateInput class is  $-.1$ ", the RegistDisplay page just forward RedoRegist page to the user. Otherwise, it displays the user's registration inforatmation.  $*/$ 

 $\leq$ a href="https://10.120.5.95:8443/RegistDisplay.jsp" $\geq$ /a>

```
<%@include file="GetCustId.jsp"%>>
```

```
<jsp:useBean id="custBean" class="BinCustomer.Customer" scope="session"/>
<jsp:useBean id="userBean" class="BinCustomer.userTable" scope="application"/>
\leqjsp:useBean id="validate" class="BinCustomer. ValidateInput" scope="session"/>
\leqjsp:setProperty name="userBean" property="*"/>
<jsp:setProperty name="validate" property="*"/>
<isp:setProperty name="custBean" property="*"/>
<html>
<head>
<title>Regist Display Page</title></head>
<body >="header" width="100%" cellspa
bgcolor="#000000">
  <TR>
     <TD>\leqimg src="title.GIF"></TD><ID align="center" width="35">
        <TD align="center" width="35">
   \leqa href="http://10.120.5.95:8081/ExitWebSite.jsp"><br>\leqIMG src="exit_16.gif" height="16" width="16" border="0">\leqbr>
\leqFont size="2">LogOut\leqFont\leq/A\geq/TD>\leq/TR>\leq/TABLE>
<% if( (validate.checkValidInput(request.getParameter("userName"))==-1)||
           (validate.checkValidInput(request.getParameter("myPassword")) == -1)\|(validate.checkValidInput(request.getParameter("firstName"))==-1)||
           (validate.checkValidInput(request.getParameter("middleName"))==-1)||
           \left(\text{validate.checkValidInput}(\text{request.getParameter}("lastName"))==-1)\right)\left(\text{validate.checkValidInput}(\text{request.getParameter}(\text{``streetNumber''}))==1\right)\right)(validate.checkValidInput(request.getParameter("street"))==-1)||
           (validate, checkValidInput(request.getParameter("apt")) == -1)\|(validate.checkValidInput(request.getParameter("city"))==-1)|<br>(validate.checkValidInput(request.getParameter("state"))=--1)|
           \left( \text{validate, checkValidInput}(\text{request.getParameter}("zip")) \right) \right)(validate.checkValidInput(request.getParameter("telephoneNumber"))==-1)){
\%
```

```
<isp:forward page="RedoRegist.jsp">
<jsp:param name="RegistDisplay" value="yes"/><br></jsp:forward>
<sub>0</sub></sub>
}//end if flag==-1
```
custBean.setUserNameter "userNam III" in de State Parameter "userNam III" in de State Parameter "userNam III" i<br>De State Parameter "usernameter" in de State Parameter "usernameter" in de State Parameter "usernameter" in de custBean.setMyPassword(request.getParameter("myPassword")); custBean.setUserName(request.getParameter("userName"));

custBean.setMyPa word(request.getParamet r("myPa word"))'

r.

```
//String temp="";
custBean.setFirstName(request.getParameter("firstName"));
\frac{m}{\pi} (request.getParameter("middleName") == null)<br>\frac{m}{\pi} temp=" ".
              custBean.setStreetNurnber(" treetNumber(" treetNumber(" treetNumber")))''')'' (" treetNumber"))'' (" treetNumber")
              etMiddleName(request.getParameter("middleName
custBean.setLastName(request.getParameter("lastName"));
custBean.setStreetNumber(request.getParameter("streetNumber"));
custBean.setStreet(request.getParameter("street"));
custBean.setApt(request.getParameter("apt"));
custBean.setCity(request.getParameter("city"));<br>custBean.setState(request.getParameter("state"));
custBean.setZip(request.getParameter("zip"));<br>custBean.setTelephoneNumber(request.getParameter("telephoneNumber"));
```
 $\%$ 

<% custBean.recordCustomer();  $\% >$ 

```
<H2>Welcome, <isp:getProperty name="custBean" property="userName" /> </H2>
```
.<br>Santa con ave re

```
<table><tr>s="re
     <td><isp:getProperty name="custBean" property="firstName" /></td>
  \langle tr>
  <tr>s="re<sub>l</sub>
     <td><jsp:getProperty name="custBean" property="middleName" /></td>
  </tr><tr>
             s=rre
     <td><jsp:getProperty name="custBean" property="lastName" /></td>
  \langle tr \rangle<tr>
     <td class="registerTD">Street Number:</td>
     <td><jsp:getProperty name="custBean" property="streetNumber" /></td>
  </tr>
```

```
くげい
               </tr> 
               s<sup>…</sup>∵re<sub>l</sub>
     <td><isp:getProperty name "custBean" property="street" /></td>
  </tr>
  くかつ
               <u>ເ</u>≒ືອ
     <td><isp:getProperty name="custBean" property="apt" />
  </tr>
  <tr>s="re_{\rm g}<td>sp:getProperty name="custBean" property="city" ><td>
  \langle t \rangle\leqtr>s≔"re<sub>l</sub>
     <td><isp:getProperty name<sup>---</sup>"custBean" property<sup>--</sup>"state" /></td>
  \langle/tr>\leqtr>s_{\pm}. Le^{\dagger}<td><isp:getProperty name="custBean" property="zip" /></td>
  \langle tr \rangle<tr></table> 
     <td><isp:getProperty name "custBean" property="telephoneNumber" /> //d>
  </tr>\langle(table>
<p><p<body>
</html>
```
### */\*A JSP page used to set cookies to the client's web browser\*/*

 $\mathcal{L}^{\text{max}}_{\text{max}}$  content  $\mathcal{L}^{\text{max}}_{\text{max}}$  . The content of text  $\emph{age used to set cookies to the client's web browser}$ 

```
www.2007/2010/indeptited/indeptited/indeptited/indeptited/indeptited/indeptited/<br><%@page/import="javax.servlet.http.Cookie
```
 $\leq$ a href="https://10.120.5.95:8443/setCookies.jsp"> $\leq$ /a>

 $<$ body $>$ 

```
s ="header" widths = 100\%" ceilspa
```
 $<$ TR $>$ 

```
<TD><img src="title.GIF"><,TD>
```

```
</TR>
                         \mathcal{C} new Cookie new Cookie "binCookie" "wheatBin" ; wheatBinCookie "wheatBin" ; wheatBinCookie "wheatBin" ; wheatBinCookie "wheatBinCookie" ; wheatBinCookie "wheatBinCookie" ; wheatBinCookie "wheatBinCookie" ; wheatBi
```

```
<^{\circ}Cookie newCookie=new Cookie("binCookie", "wheatBin");
response.addCookie(newCookie);
\frac{9}{6}
```

```
\mathcal{L}_{\mathcal{D}} type=operation value="cookies"\mathcal{L}_{\mathcal{D}} submit \mathcal{L}_{\mathcal{D}}hod=post
<input type -submit name=operation value="Cookies Support Detector">
\langle form>
```
 $\mathbf{r}$ 

</body>  $<$ /html>

age used to test whether the client's browser supp.

```
\text{constant} i ype\approx"text/html"%\ge<%@page import="javax.servlet.http.Cookie"%>
<html>
<head><title>JSP Page</title></head>
<body>
<%! Cookie[] cookies:%>
\ll%! String cookie Val="":%>
<^{\circ}/_{0}st.getCookies() = \text{null} and H = \text{us}(s)cookies are disabled
\frac{6}{2}</jsp:forward> 
                 ^{1}rd j
< jsp: param name = "testCookies" value = "yes" /> < / jsp: forward
<\!\!\delta\mathcal{F}for \mathcal{O}(\mathcal{O}_\mathcal{A}) is the cookies. Length; \mathcal{O}(\mathcal{O}_\mathcal{A})igetCookies(i);
                                 cookievalue O; et value O; et value O; et value O; et value O; et value O; et value O; et value O; et value O;<br>O; et value O; et value O; et value O; et value O; et value O; et value O; et value O; et value O; et value O;
                                 OKIES. Ieif(cookics[i].getNamc().equals("binCookie")){
                cookieVal cookies[i].getValue();
                break.
                \mathcal{L}_{\mathcal{L}}\overline{\phantom{a}}
```
 $\}$ 

if  $(cookieVal = null)$ . The user's browser support cookies but we can not find the cookies we set  $ext{et}$  $\mathcal{O}_{\Lambda}$ .  $<$ jsp: forward page= "Error2.jsp">

J.

```
<jsp:param name="testCookies" value="yes"/>
</jsp:forward>
< 0/0₹
```

```
'al.equals("wheatBin"))\frac{1}{\sqrt{h}}he user's browser support cookies. We set digital
signature cookies to the user's web browser
```

```
\%
```

```
s="header" width="100%" cellspa
bccolor = "#000000" >
```

```
<TR>
```

```
\mathcal{S} Your browser support cookies, We will use cookies, We will use \mathcal{S}
```

```
</p>
```
ur browser suppot cookies, We will use cookies to mair  $n<sub>1</sub> < 1$ 

```
p
```

```
hod=post ac
e=hio
}
```

```
<\frac{0}{a}
```

```
\frac{6}{2}
```

```
<body>
\langlehtml\rangle
```
## /\* *Login JSP page which uses tlsername/password to authenticate users\*/*

SP page which uses usernami

```
\langle\%(a) page session="true"%><br><a href-"https://10.120.5.95:8443/Login.jsp"></a>
```

```
\leq%-- Login page can not be cached by the user's web browser! --%>
```

```
<^{\circ}/_{\alpha}response.setDateHeader ("Expires", 0); Ilprevents caching at the proxy erver
            _{\rm{et}i_{\rm{c}}<%-- Do input page domain checking --%>

            etDateHeader("Expires", 0)\frac{0}{0}\leq%-- Do input page domain checking --%>
\leq%! int inputPageFlag:%>
<sub>0</sub></sub>
                     \mathbf{0};
                     \mathsf{r}a
      if(request.getParameter("testCookies").cquals("yes")){
        inputPageFlag=1://support cookies
         \mathcal{E}}
  if(request.getParameter("Error1")!=null){
     if(request.getParameter("Error1").equals("yes")){
        inputPageFlag = 2;//using session object
         ₹
                     inputPageFlag=3;//redo login 
                     a_1if(request.getParameter("LoginError").equals("yes")){
        inputPageFlag=3; redo login
         }
  if(inputPageFlag==0){
\%\mathfrak{g}d p\mathfrak{g}<\!\!\degree\!\!\mathcal{F}\% >\mathcal{L} = \{ \mathcal{L} \mid \mathcal{L} \in \mathcal{L} \}\frac{1}{2} malicious user user \frac{1}{2}-1/2if \alpha is a set of all \alpha is a set of all \alpha is a set of all \alphaf(1) is f(2) if f(2) is interest. g(f(2)) is f(2)\text{null})\{for(int i=0; i<all cookies.length; +ii)break;

                        !J.
           realTest=allcookies[i].getValue(),<br>break;
            ₹
      \}if (real Test = null){
0/6
```

```
}

           \mathbf{r}<^{\circ}/\circY
∤
          kies not supported.
  if(session.getValue("sessionOk").equals("OK")==false){
0/2rd page="pageNotFound.jsp"/>
<sub>0</sub></sub>
ţ
          : cookies not supported
\%<html>
          tie>Log In</titie></nea
<body>
             \mathbb{R}^ns="header" width="100%" cellspac
bgcolor="#000000">
  <TR><TD><img src="title.GIF"></TD>
     <TD align="center" width="35">
       <TD align="center" width="35">
    <a href="http://10.120.5.95:8081/ExitWebSite.jsp">
   \leqIMG src="exit_16.gif" height="16" width="16" border="0"\geqbr>
          ize="2">LogOut</Font></A
<TABLE>
</p>
          \mathcal{M}=\mathcal{M}=\mathcal{M} and \mathcal{M}=\mathcal{M} actions the positive set of \mathcal{M}uraş
\% >efflogin" method="POS="
< 0/6Ì
           1geFl
          \mathsf{r}l;
           <010

\frac{0}{20}e = 1<\!\!\frac{\kappa_0}{\kappa_0}∤
\frac{0}{0}ltable<tr>"loginM
       <td>
       \lt/td>
     \langle tr \rangle
```
ŗ.

```
<tr><td class="loginMenu">Password&nbsp;<.td >
              <td>
                            it nain<mark>t</mark>
                   \langlefont\rangle</td><br></tr>
                   > String temperature \sim-p\mathcal{L}(\mathcal{L}(\mathcal{\leq%! String temp; %>
                            etParameter("timeCount"); = null)
     temp="three":
   else
         temp=request.getParameter("timeCount");
\frac{0}{6}<% if (inputPageFlag 1){
\frac{9}{6}hidden name ÷cManager
<\frac{6}{6}\mathcal{E}if (inputPageFlag==2)PageFlag==2){
                   \mathfrak{nu}\frac{0}{0}c=hidden \mathfrak{g}amc i
< 0/2\mathcal{E}h or e0/0\mathcal{L}^{\text{max}}_{\text{max}} is the submitted value of \mathcal{L}^{\text{max}}_{\text{max}} is the submitted value of \mathcal{L}^{\text{max}}_{\text{max}}e=hidden name^{-t}Login value="yes">
                   e="hid
                   e<sup>rm</sup>reset"
</p>
\cdot /form>
                   \mathcal{L}^{\text{max}}</body>
</html>
```
 $\cdot$ 

## **SETTING TEMPORARY DIGITAL SIGNATURE COOKIES**

owing is the Java.

```
package DigitalSignature;<br>import java.io.*;
            a_{.10}.<sup>*</sup>;
import java.security.*;
import java.math.BigInteger;
            a.security.interfaces.DSAP<mark>ar</mark>ams;
            a.security.interfaces.DSAPri
import java.security.interfaces.DSAPublicKey;
import java.security.Signature.*;<br>import java.security.spec.*;
            a.security.interfaces.DSAParam
```
public DSAPublicKey idPubKey; public class digital Signature  $\{$ 

```
public DSAPublicKey idPubKey;
public DSAPublicKey tryKey;
           A PublicKey rolePubKe
public int idBackUpLen;
public int roleBackUpLen;
private BigInteger yy;
private BigInteger pp;
private BigInteger qq;
private BigInteger gg;
public String strY;<br>public String strP;
public String strQ;
public String strG;
```
public digitalSignature(){ $\}$ <br>public byte[] GenSign(String str, String flag){

try {

keyGen.initialize(1024);  $\epsilon$  a 1024-bit Digital Signature Algorithm (I  $KeyPairGenerator$  key Gen =  $KeyPairGenerator$ , getInstance("DSA");  $key Gen.initalize(1024);$ <br>KeyPair keypair = keyGen.genKeyPair(); *DSAPrivateKey privateKey = (DSAPrivateKey)keypair.getPrivate();*  $DSAPubicKey$  publicKey =  $(DSAPublicKey)key pair.getPublic();$ 

### **//\*\*\*\*\*\*\*\*\*\*\*\***

tryKey publicKey;

```
g; they are the same tor
           ns dsaParams.= privateK
pp = dsaParams.getP();
qq = dsaParams.getQ();<br>gg = dsaParams.getG();\theta Get the public key's Y
yy = publicKey.getY();
strP=pp.toString();<br>strQ=qq.toString();
strG=gg. to String ();<br>strY=yy.to String ();
           String();
```
 $p$  are defined as  $p$ 

 $\#$  Generate a digital signature using private key nature Object for generating  $s_{kj}$ Signature mySign = Signature getInstance("SHA1withDSA", "SUN"); mySign.initSign(privateKey);

wide the signature object mySi mySign.update(inputStrToByte(str));

 $i/N$ ow, generate the signature  $byte[]$  finSign = mySign.sign();

```
if(flag.equals("id"))
```
idBackUpLen=finSign.length;//set the back up length for convert digital signed id back to byte[]

 $if (flag.equals("role"))$ 

roleBackUpLen=finSign.length;//set the back up length for convert digital signed role back to byte[]

```
\frac{1}{2} return temp;<br>return finSign;
                    \delta catch (No \delta) \delta catch (No \delta) \delta catch (No \delta) \delta catch (No \delta) \delta catch (No \delta) \delta catch (No \delta) \delta catch (No \delta) \delta catch (No \delta) \delta catch (No \delta) \delta catch (No \delta) \delta catch 
\} catch (SignatureException e) {
                    va
                     SuchAlgori
               \mathbb{N}p(x)
```
ł

```
try {
```

```
// Verifies the signature for the given string using the public key.
```
 $try \{$ 

```
Ilif(flag "id")

                          = Signature getting
                         \mathbf{d}^{\mathbf{v}}i/else
                      sig.update(inputStrToByte(str»; 
                      lireturn sig.verify(strToByte(sign»; 
       sig.update(inputStrToByte(str));
      \sqrt{\text{return sig} \cdot \text{verify}(\text{strToByte}(\text{sign}))};return sigverify(sign);\} catch (SignatureException e) {
    } catch (InvalidKeyException e) {
    } catch (NoSuchAlgorithmException e) {<br>}catch (NoSuchProviderException e){
               \mathbf{p} is by \mathbf{S}₹
public byte[] inputStrToByte(String s){
                    \mathbf{b}tmp into a byte array
    byte buf[] = new byte{s.length() \pm 1];
    for (int i=0; i<s.length(); i++) {
        temp =(int)(s.charAt(i));<br>buf[i]=(byte)(temp);
       \overline{\phantom{a}}public S string by \mathcal{S} by \mathcal{S} by \mathcal{S} by \mathcal{S}\}\mathbb{B} myByte\mathbb{B} myByte\mathbb{B} myByte\mathbb{B}public String byteArrToStr(byte[] bi) {
   Byte[] myByte=new Byte[bi.length];<br>String s='''';
                      s=s+myBytefj].toStringO+" ";
                    ן<ן<br>..
                   µ]=new ו
       s=s · myByte[j].toString()+" ";
    \{p strategies by the \mathcal{S} string , intervals , intervals , intervals , intervals , intervals , intervals , intervals , intervals , intervals , intervals , intervals , intervals , intervals , intervals , intervals , i
ł
```
 $\lambda$ 

```
public byte[] strToByteArr(String s, int len){
```

```
\Theta;
   int index:
                 index\mathcal{L}^{\text{in}} . In the second second second
                 \alpha by tellen j;
                    String temp=s.substring(tlndex,index);
   index = s.indexOf("");for(int k=0; k<len; k++){
                    p=s.substring(tIndex,index);
                    : j=Byte.parseB
      tIndex=index+1;
      index=s.indexOf("",tIndex);<br>if(index==-1)
                 \frac{1}{2}\left\{ \right.pewBytep\{B_{\rm eff} y=new BigInteger y=new BigInteger y
                    ubKey(String yy,String pp,String qo
   tryBiglnteger q=new BigInteger(qq);
      BigInteger y=new BigInteger(yy);<br>BigInteger p=new BigInteger(pp);
      BigInteger a=new BigInteger(qq);
      BigInteger g=new BigInteger(gg);
     i' Create the DSA kcy factory
                    y keyFactory = KeyFactory.geth
                    DSAPublicKey publicKey = (DSAPubIicKey)keyFactory.GeneratePublic
                    the DSA public ke
                     \{KeySpec\; publ\}ey publicKey \equiv (DSAP)
                    ySpec
                       ropiese public key; public key; public key; public key; public key; public key; public key; public key; public key; public key; public key; public key; public key; public key; public key; public key; public key; public key
                 \kappaey=public\kappaey;
      else
                 \mathcal{L}_{\mathcal{S}} (Invariant e) \mathcal{L}_{\mathcal{S}} (Invariant e) \mathcal{L}_{\mathcal{S}}rolePubKey=publicKey;<br>}catch(NoSuchAlgorithmException e){
   {catch(InvalidKeySpecException e){
   ł
\}
```
 $\cdot$ 

/\* The following JSP code is used to call digitaSignature class and set digital signed cookies to the client's browser. \*/

all existing cookies and add new cookies with digitial signitial-- $< \frac{6}{6}$ 

```
\mathbb{C}\epsilon are any cookies and delete all \epsilon xif(request.getColories()!=null){\sf kies=request.getCookics();}for i = 0: i\leqcookies, length; i + \frac{1}{2}kies[i].getName();/,get each
      /kill each existing cookie
                  \mathfrak{g}response.addCookie(killCookie);
      \mathcal{E}\{
```
 $\ell$ set new cookie.<br>user=request.getParameten("user"); //put role information into session object  $roleStr = getRole.roleInfo(user);$ 

```
gnature the id cdigi.GenSign(ro
syy=digi.strY;
spp=digi.strP;<br>sqq=digi.strQ;
sgg-digi.strG;
len=digi.idBackUpLen;
```

```
\%
```
 $<^{\circ}/_{\circ}$ 

```
nameCookie.setMaxAge(-l);
              digi.byteAmToStr(byteArr1);
            iame)
  nameCookie.setMaxAge(-1):
  response.addCookie(nameCookie);
\frac{6}{10}\mathcal{L}_{\mathcal{A}} types that the symmetry is the system of \mathcal{L}_{\mathcal{A}}hod=post action="http://10.120.5.95:8081/HomePage.j
\sinput type=hidden name=cManager value="yes">
\epsilon input type=hidden name=syy value="<%=syy%>"/>
\langle \text{input type}= \text{hidden name} = \text{spp value} = \langle \text{M} \rangle = \text{spp} \times \langle \text{M} \rangle<input type=hidden name=sqq value="<%= sqq%>"/>>>">>>>>">>
<input type=hidden name=len value="<%=len%>"/>
<input type=hidden name=roleStr valuc="<%= roleStr%>">
```
## URL REWRITING

```
0W11
```

```
\langle %! String url;%>
<\!\!\frac{9}{6}user=request.getParameter("user");
 \frac{1}{2}ut role information into session object
            etRo;
 session.putValue("roleStr",roleStr);
 url response.encodeURL("HomePage.jsp");
\%\log \text{URL} rewriting to maintain session status---------------- --%.
            hod=
<input type=hidden name=sManager value='yes">
\langle \text{input type}= \text{hidden name} = \text{std value} = \langle \langle \cdot \rangle \rangle = \text{session.getId}<\!\!\frac{6}{6}l//end sManager is yes
}//end sManager is not null
\frac{1}{4}\leq% session put Value("checkOk", "OK");%>
\leqinput type=hidden name=check value="yes">
\cdot input type=hidden name=user value="<% request.getParameter("user")%>"\cdot\leqinput type\simhidden name\equivpassword value\approx%\simrequest.GetParameter ("password")%>"/>
<input type submit value="Do Optimization">
\leform>
```
## INPUT WEB PAGE DOMAIN CHECKING

 $\mathsf{r}\$ . The following JSP code in Login page is  $\mathbb{R}$ /

```
it page domain ch<mark>e</mark>
\leq%! int inputPageFlag;%>
                    if \mathcal{C} are the state \mathcal{C} test \mathcal{C} is the state \mathcal{C} of \mathcal{C} are the state \mathcal{C}<\!\!\frac{6}{6}\mathbf{0};
      if(request.getParameter("testCookies").equals("yes")){
          inputPageFlag=1: /support cookics
```

```
\mathcal{E}if(request.getParameter("Error1")!=null){
               \mathsf{st}.inputPageFlae=2://using session object
                     \mathfrak{m}if(request.getParameter("LoginError").equals("yes")){
        inputPageFlag=3;//redo login
  if(inputPageFlag=0){
\frac{6}{2}sp:forward page="pageNotFound.jsp"/>
<^{\circ}/_{0}J
\frac{6}{5}
```
## **ROLE-BASED ACCESS CONTROL**

<sup>\*</sup> For example: if a user clicks "Grade Table" or "Discount Table" button in the ListBinInfo page, the server side sends the grade table pop-up window or discount popup window depends on the user's role.  $*$ /

if  $\mathcal{S}$  is strictly defined by  $\mathcal{S}$  and  $\mathcal{S}$  and  $\mathcal{S}$  and  $\mathcal{S}$ 

```
//if the client's browser doesn't support cookies
\leq% if(flag.equals("session")){
    if(session.getValue("roleStr").equals("Customer"))\{\%\mathcal{L}^{\text{max}}_{\text{max}} src\mathcal{L}^{\text{max}}_{\text{max}} grade Table
                 iethod<mark>=</mark>"PC
('http://)0.120.5.95:8081/GradeTable.jsp')" ><br><p><input type=image src: "help_16.gif"> Grade Table</p>
\epsilony>\epsiloninput type=image src "help_16.gif">
                 \mathcal{L}_{\mathcal{A}} is the image src-discount \mathcal{L}_{\mathcal{A}} discount \mathcal{L}_{\mathcal{A}}leftood="PL('http://10.120.5.95:8081/Discount.jsp')" ><br>
\langle p \rangle <input type=image src "help_16.gif"> Discount Table </p>
<FORM>
<sub>0</sub></sub>
}
                 \mathcal{F}^{\mathcal{F}}_{\mathcal{F}} and \mathcal{F}^{\mathcal{F}}_{\mathcal{F}} and \mathcal{F}^{\mathcal{F}}_{\mathcal{F}} actions action \mathcal{F}^{\mathcal{F}}_{\mathcal{F}}\ln \text{getValue}(\text{`roleStr'}). equals(\text{`Admin'})\}\frac{0}{0}\mathcal{L}_{\mathcal{A}} , the state state \mathcal{L}_{\mathcal{A}} is the state term of the \mathcal{L}_{\mathcal{A}} given \mathcal{L}_{\mathcal{A}}<FORM method="POST" action: "javascript:PopUp<br>('http://10.120.5.95:8081/EditGradeTable.jsp')" >
<p>input type=image src "help_16.gif"> Grade Table</p>
<FORM>
```

```
\mathcal{L}^{\text{max}}_{\text{max}} such that the input type src\mathcal{L}^{\text{max}}_{\text{max}} discount \mathcal{L}^{\text{max}}_{\text{max}}ethod="PO<mark>:</mark>
                120.ty
- FORM>
<sup>0</sup>/<sub>0</sub></sup>
\mathcal{E}\mathcal{E}\frac{0}{0}if \{r\in\mathbb{R}^d\mid r\in\mathbb{R}^d\} . Get \{r\in\mathbb{R}^d\mid r\in\mathbb{R}^d\} and \{r\in\mathbb{R}^d\mid r\in\mathbb{R}^d\}//if the client's browser supports cookies
\leq% if(flag.equals("cookies")){
    if(request.getParameter("roleStr").equals("Customer")){
\frac{0}{0}\mathcal{L}^{\text{max}}_{\text{max}} is the image src\mathcal{L}^{\text{max}}_{\text{max}} of \mathcal{L}^{\text{max}}_{\text{max}} Grade Table
<FORM method="POST" action="javascript:PopUp
('http://10.120.5.95:8081/GradeTable.jsp')' ><p><input type :image src="help_16.gif"> Grade Table</p></fORM>
<FORM method="POST" action="javascript:PopUp
(\text{http://10.120.5.95:8081/Discount.jsp')" >\epsilon =>\epsilon input type=image src="help_16.gif">
                                                                   Discount Table</p>
\leqFORM>
<\!\!\frac{6}{2}∤
                st.getParameter("roleStr").equals("Admin")){
\frac{0}{0}\mathcal{L}_{\mathcal{A}} types src\mathcal{L}_{\mathcal{A}} and \mathcal{L}_{\mathcal{A}} grade Table
<FORM method="POST" action="javascript:PopUp
('http://10.120.5.95:8081/EditGradeTable.jsp')" ><br>\leq p><input type image src="help_16.gif"> Grade Table: '/p>
\leq p\leqinput type image src="help[16.gif">
\langleFORM>
<FORM
                \mathcal{F}(\mathcal{F}) . The set of \mathcal{F}(\mathcal{F})vasq
\langle p \rangle \langle p \rangle input type=image src="help_16.gif">
                                                                  Discount Table\le/p>
CPORM<\!\!\frac{9}{6}₹
\mathcal{E}\frac{6}{5}
```
### HIDDEN FORM FILED

/\* The following JSP code in Login JSP page uses hidden form field to send a user's username and password to the check page.  $*/$ 

<form name-"login" method="POST" action="https://10.120.5.95:8443/Check.jsp">  $\leq$ input type = hidden name=Login value="yes">

 $\mathcal{L}^{\text{max}}_{\text{max}}$  values  $\mathcal{L}^{\text{max}}_{\text{max}}$  and  $\mathcal{L}^{\text{max}}_{\text{max}}$  is the set of  $\mathcal{L}^{\text{max}}_{\text{max}}$ *</p>*  <input type="submit" value :"Login" class="btn" ><br><input type="reset" value="Reset" class "btn" />  $<$ /p>  $\le$ form>

## **SENSITIVE WEB PAGE CACHING PROTECTION**

/\* The following JSP code in ListBinInfo JSP page is used to prevent this page from being cached by the client's web browser. \*.

```
R in Info can not be cached by the user's web browser! --\%< \frac{9}{6}_{\rm etHe}response.setDateHeader ("Expires", 0); //prevents caching at the proxy server
\frac{6}{2}
```
## *KILLING COOKIES AND INVALIDATING SESSION*

/\* The following JSP code in Exit JSP page is used to kill cookies and invalid session when a session is over  $*/$ 

```
<sub>0</sub></sub>
  //kill all existing cookies<br>String name="";
                      Cookies=request.getCookies=request.getCookies=request.getCookiesO;
                      for any cookies and delete all exit
  if(request.getCookies()!=null)ikies=request.getCookies();
       for(int i = 0; i <cookies. length; i + \cdots){
                         kies[i].getName();//get each
          \mathcal{U}kill each existing cookie
                         \mathfrak{c}killCookie.setMaxAge(0);
                 \mathsf{onse}.\mathsf{addCookie}(\textsf{killCook})ł
    \mathcal{E}session.putValue("sessionOk", "No");
   kill role session object
  session.putValue("roleStr", "empty");<br>session.putValue("sessionOk", "No");
  session.invalidate(); //invalid session
\frac{1}{2}
```
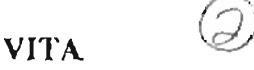

## Jing Ding

## Candidate for the Degree of

# $M$  and  $M$  servered security model security model security  $M$

## Thesis: A SERVER-SIDE SECURITY MODEL FOR WEB APPLICATIONS

Major Field: Computer Science

Biographical:

 $\sum_{i=1}^n$  $\text{D}$ Gi In Ticlor, China, Oir Oct.  $\text{J}$  i, 1995.

- Education: Received Bachelor of Science degree in Chemical Engineering from Hefei United University, Hefei, China in July 1995. Completed the requirements for the Master of Science degree in Computer Science at Oklahoma State University in December 2003.
- Experience: Employed by Hefei Phoenix Medical Equipment Inc., Hefei, China, as a technical support engineer, 1995-1998.

Professional Membership: Phi Kappa Phi Honor Society Member.